# BUILDING A SMART SECURITY CAMERA WITH PIZERO, JAVA AND AWS

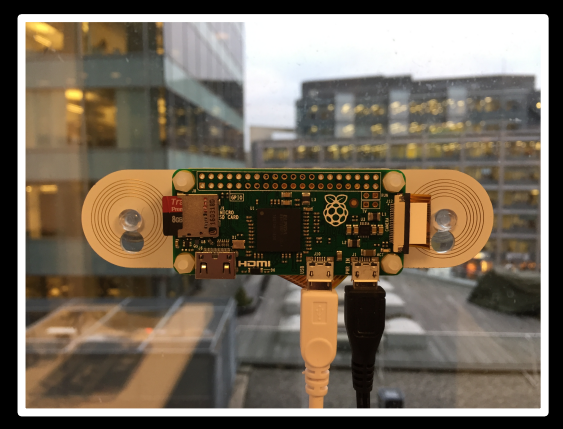

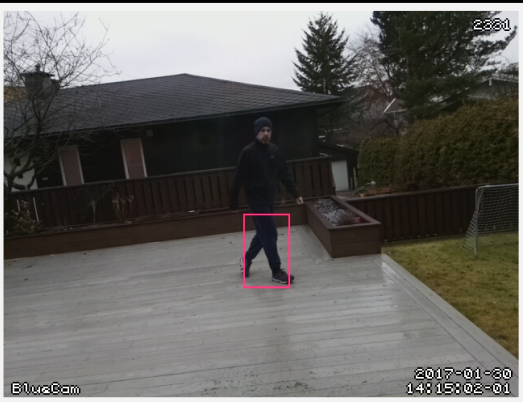

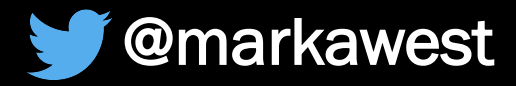

#### Who Am I?

- IT Consultant at Bouvet.
	- Hacker and Maker.
- **.** Java, JavaScript, AI, Cloud & IoT.
- Active member of javaBin the **Norwegian JUG.**

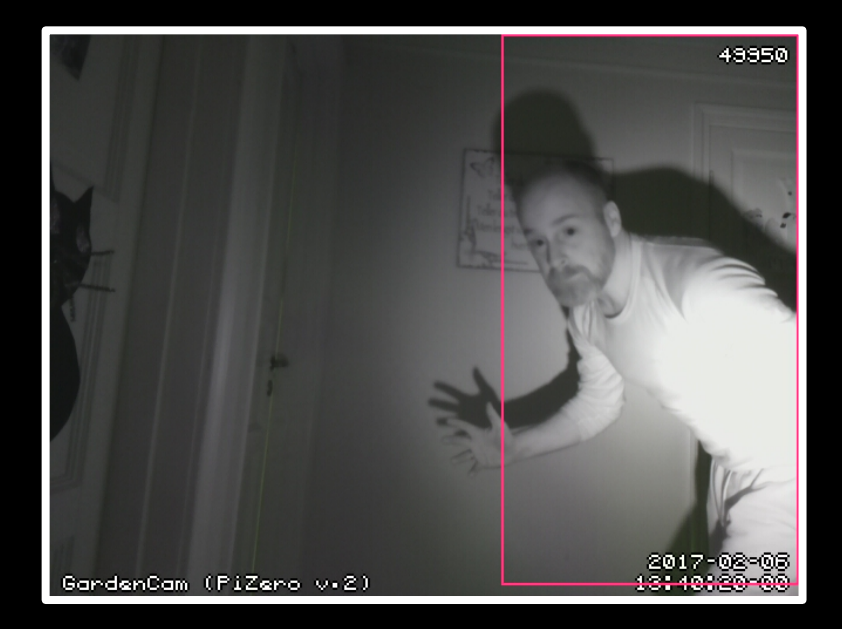

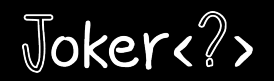

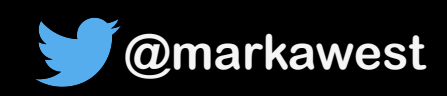

#### **Talk Outline**

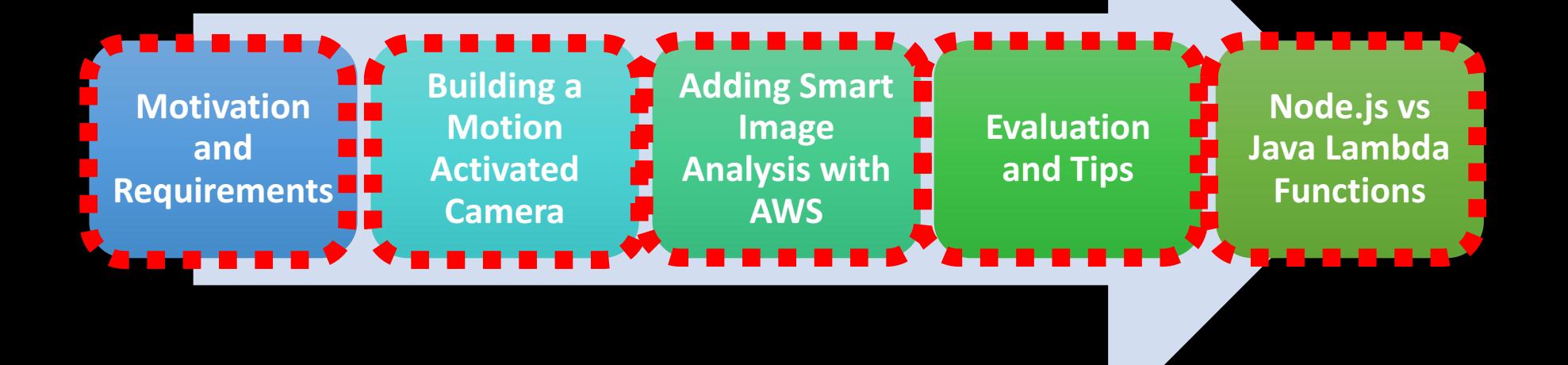

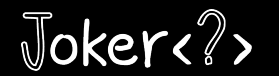

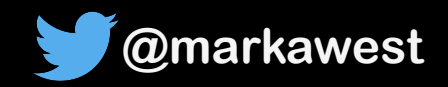

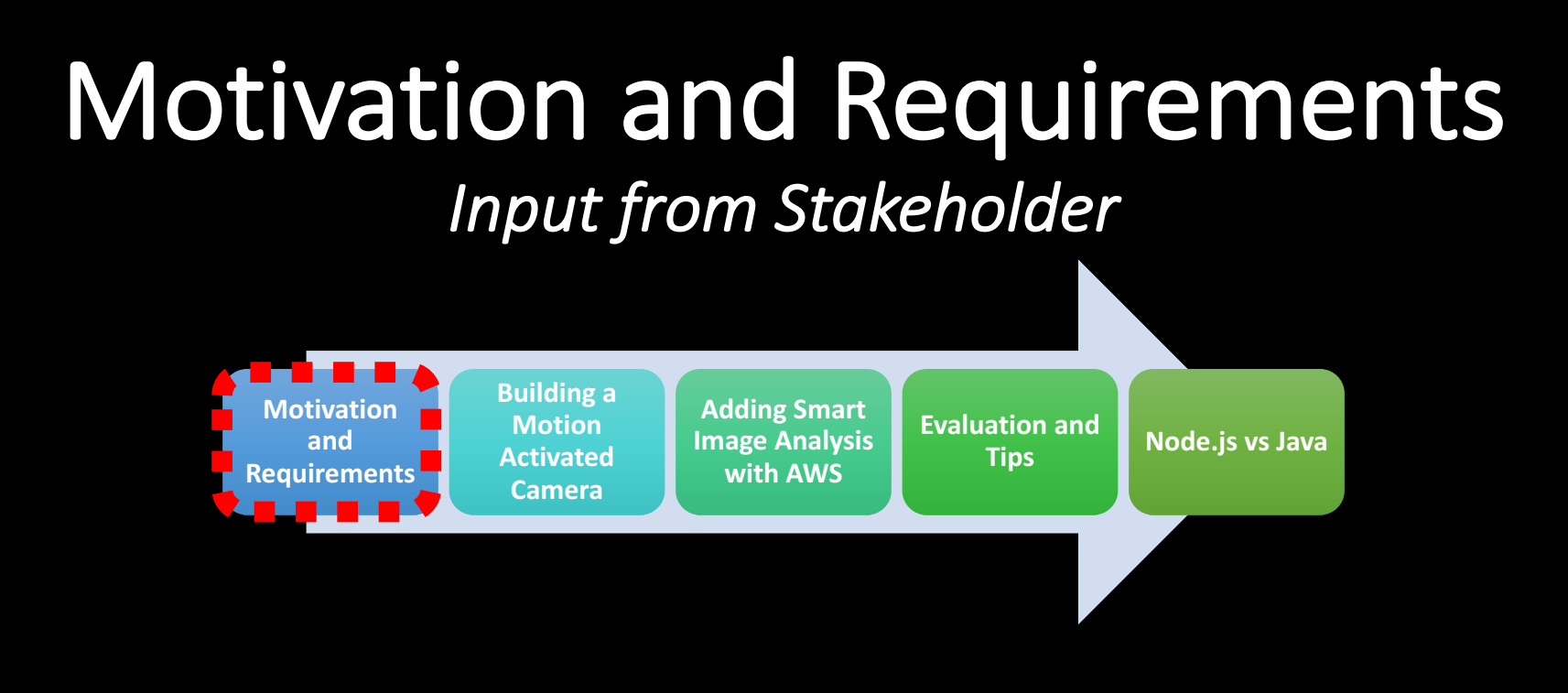

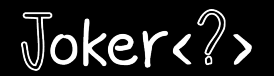

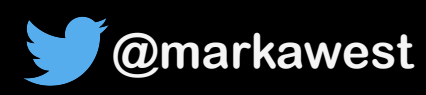

#### **Initial Motivation**

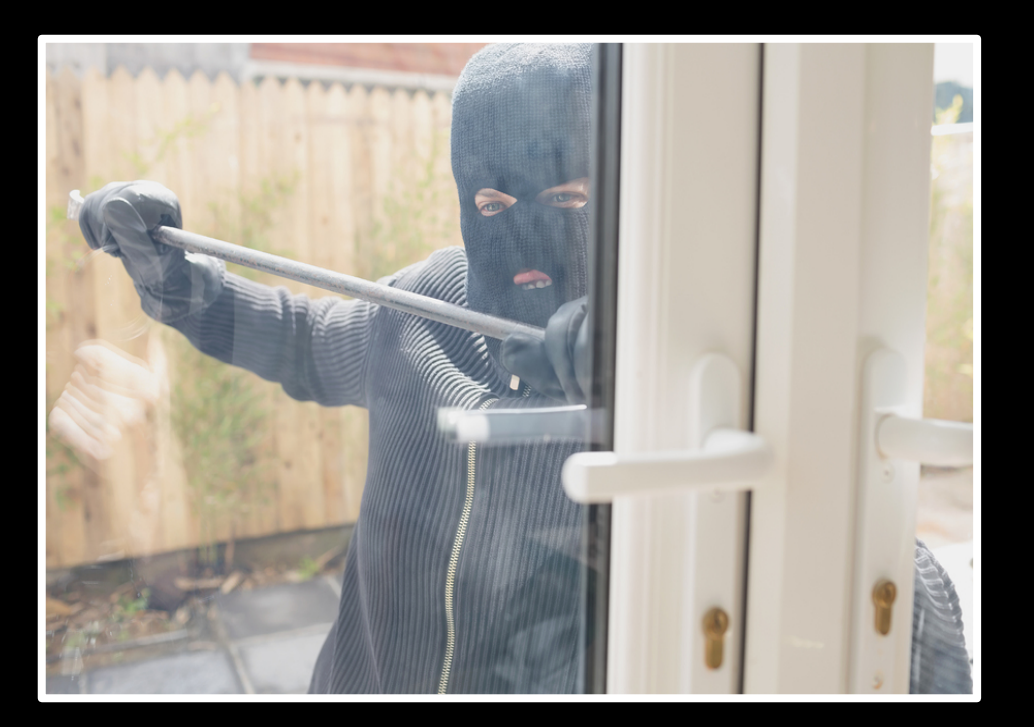

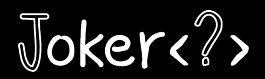

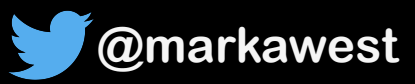

#### Project Requirements

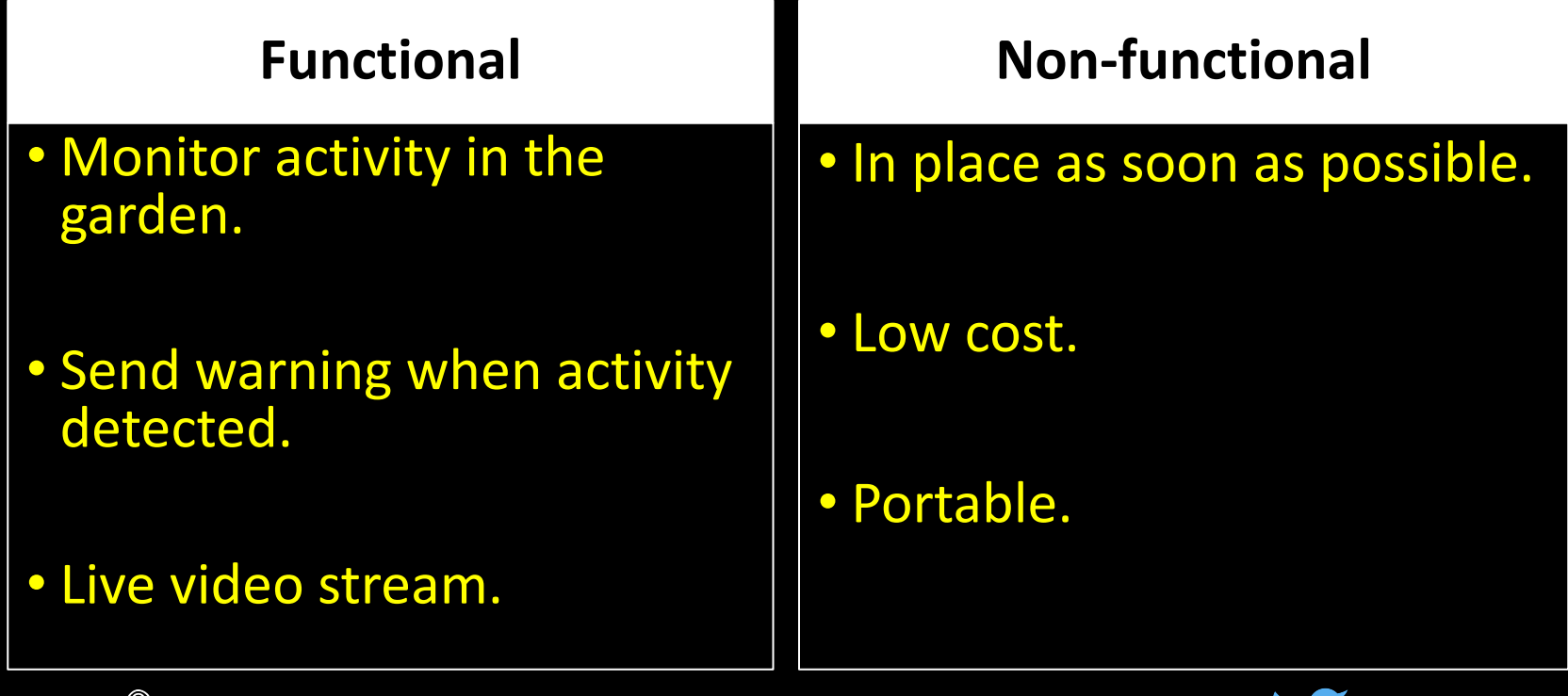

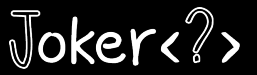

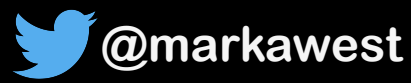

#### **Functional Design**

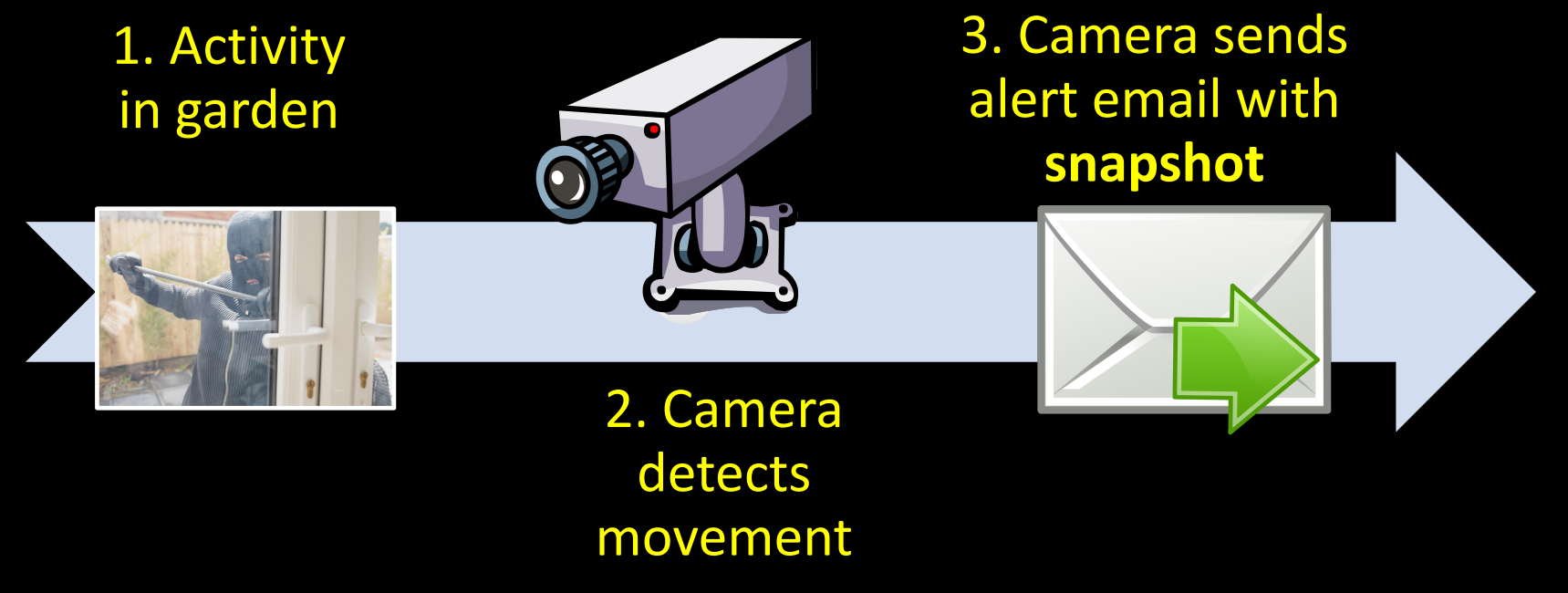

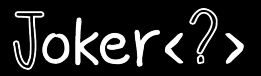

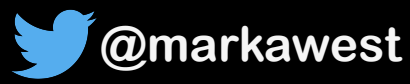

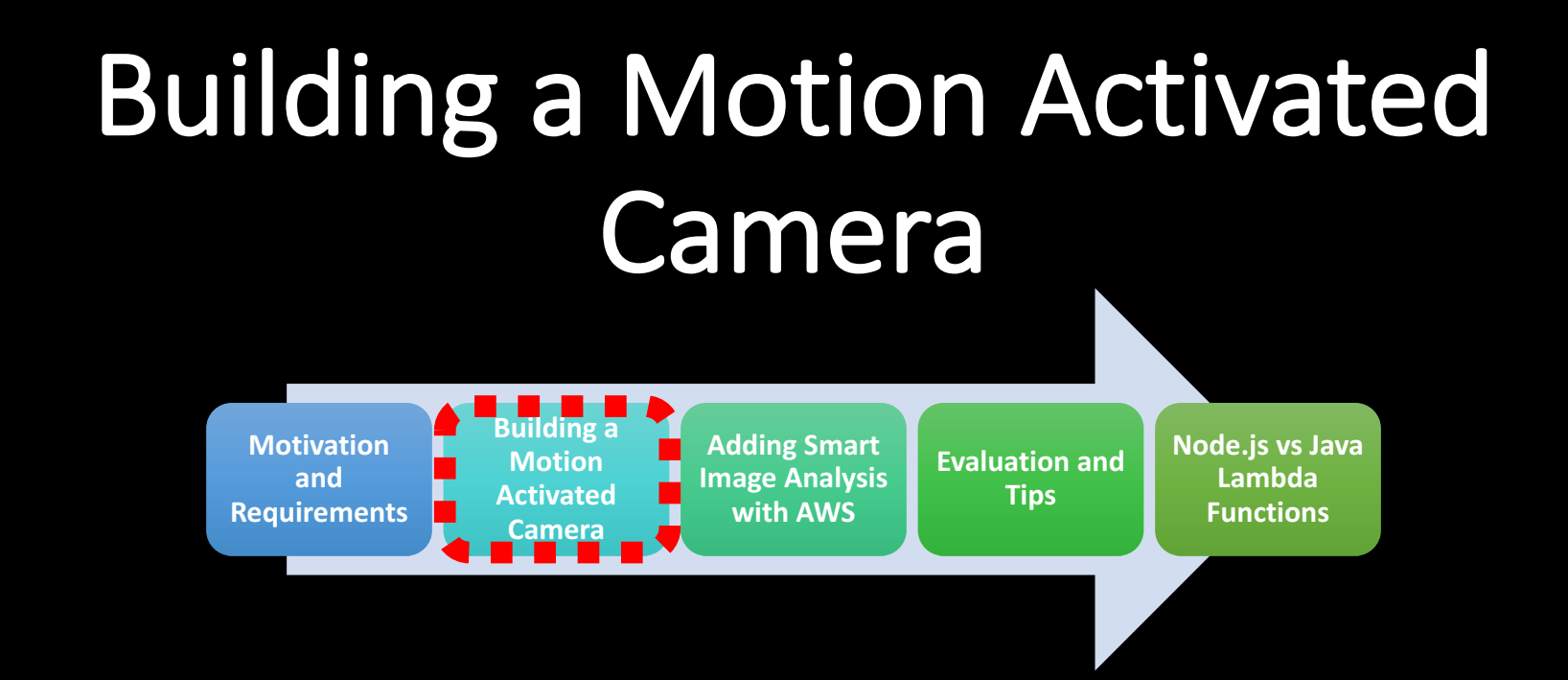

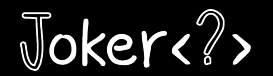

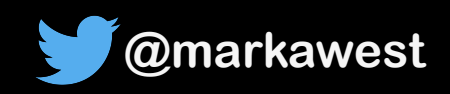

## **Hardware Shopping List**

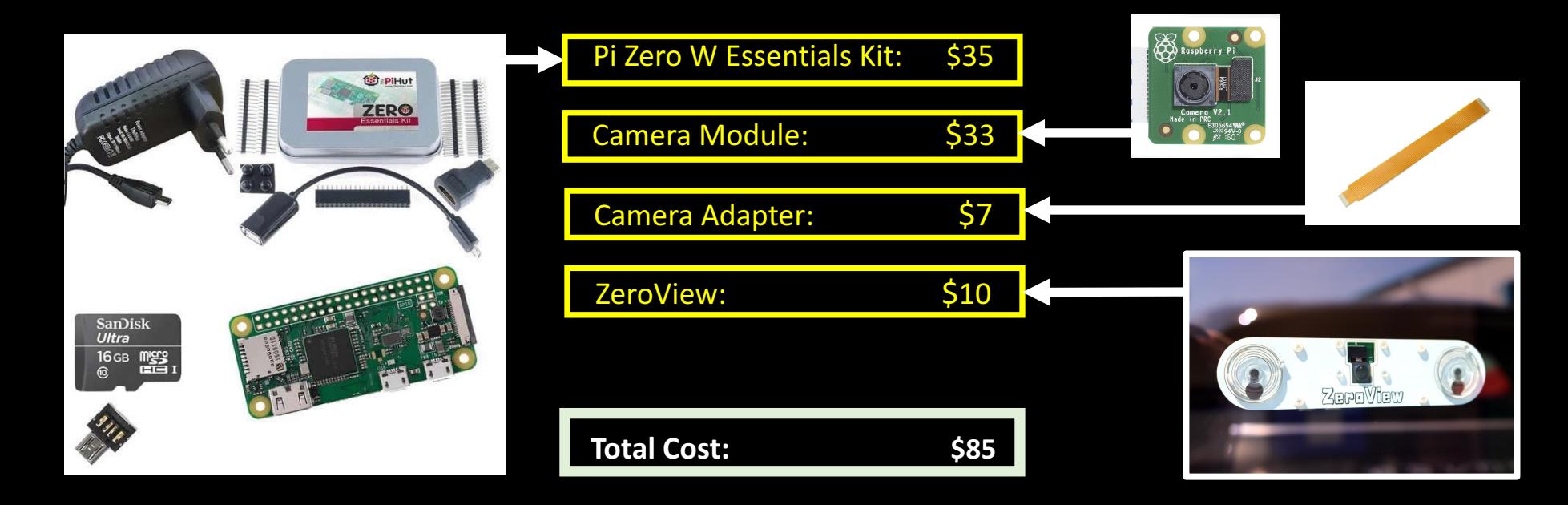

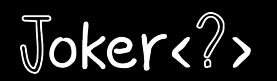

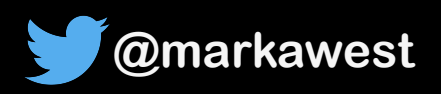

#### Assembled Camera

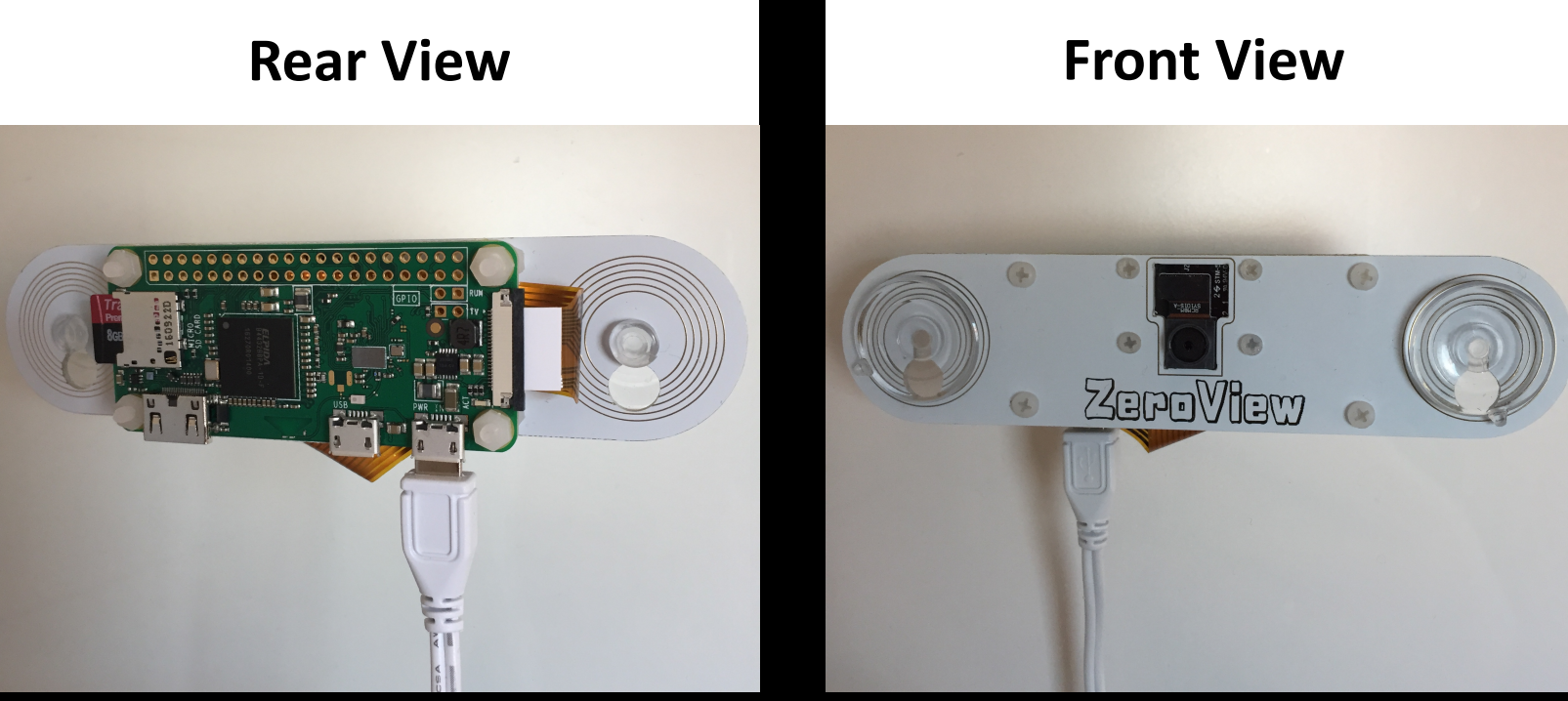

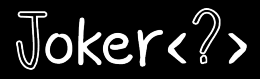

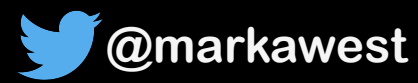

## Implementing the Functional Design

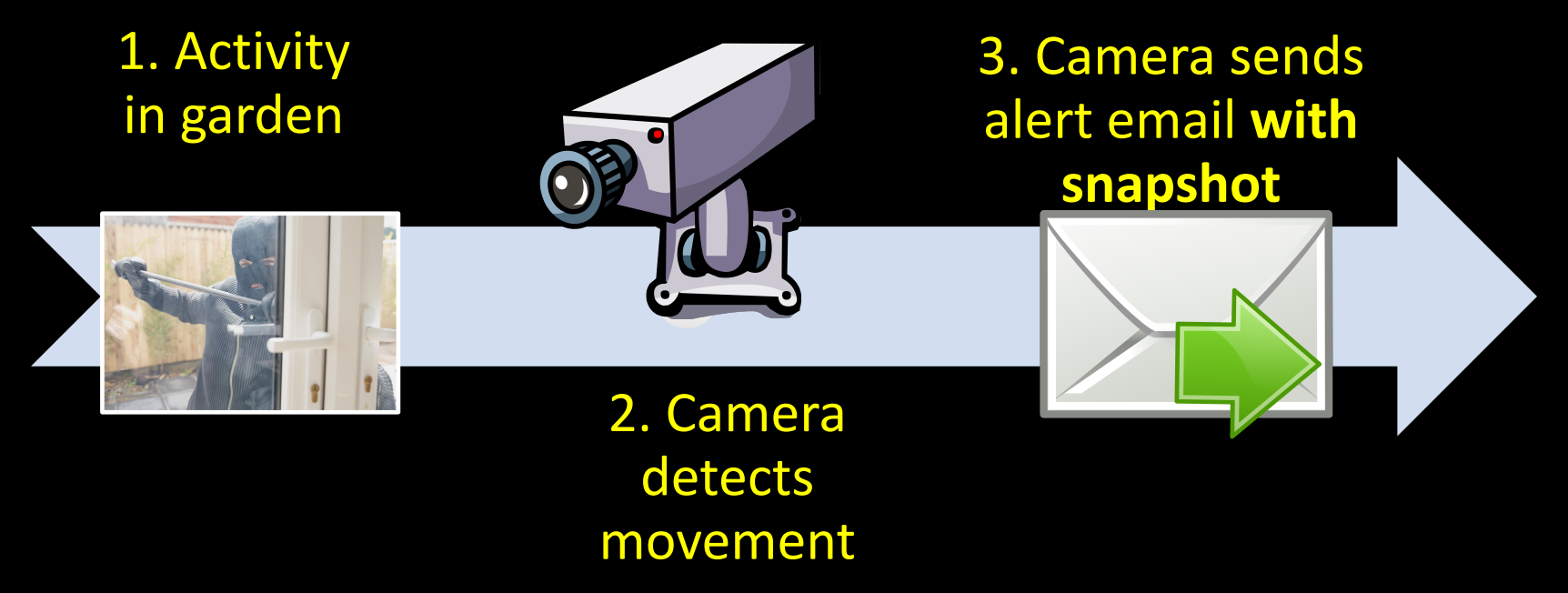

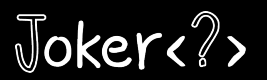

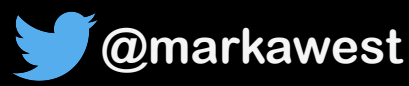

#### Motion

*(https://motion-project.github.io)*

• Open source **motion detection** software.

**• Excellent performance** on the Raspberry Pi Zero.

• Built-in Web Server for **streaming video**.

• Detected activity or 'motion' **triggers events**.

• Works out of the box. No need for additional programming.

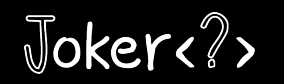

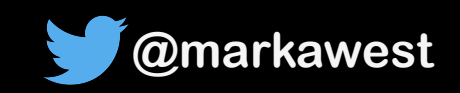

# Motion Streaming Demo

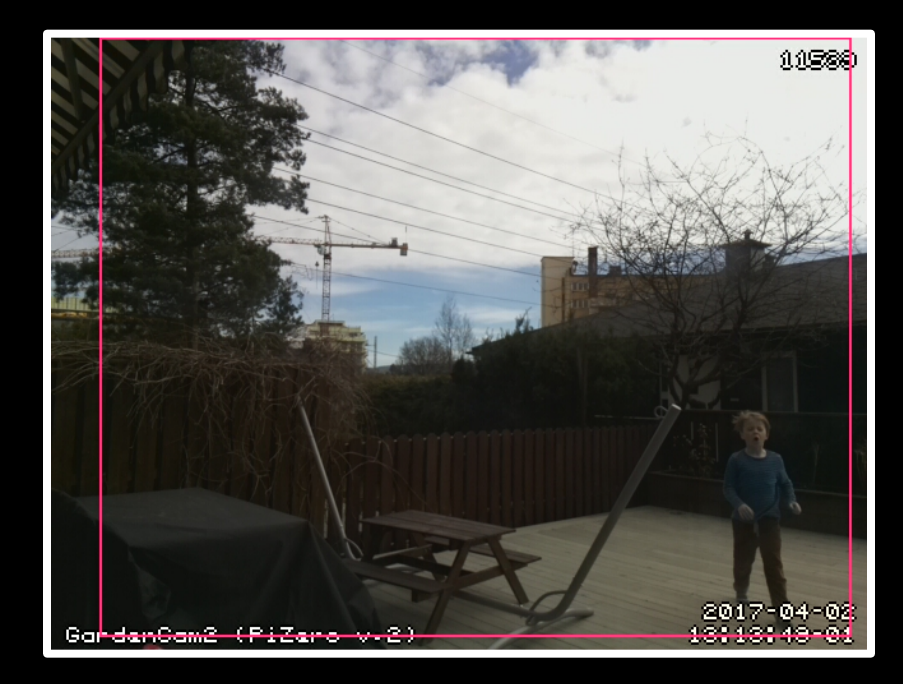

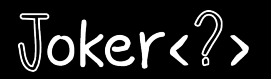

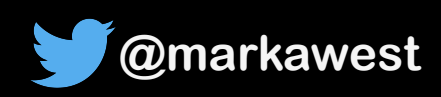

# Example Alert Email

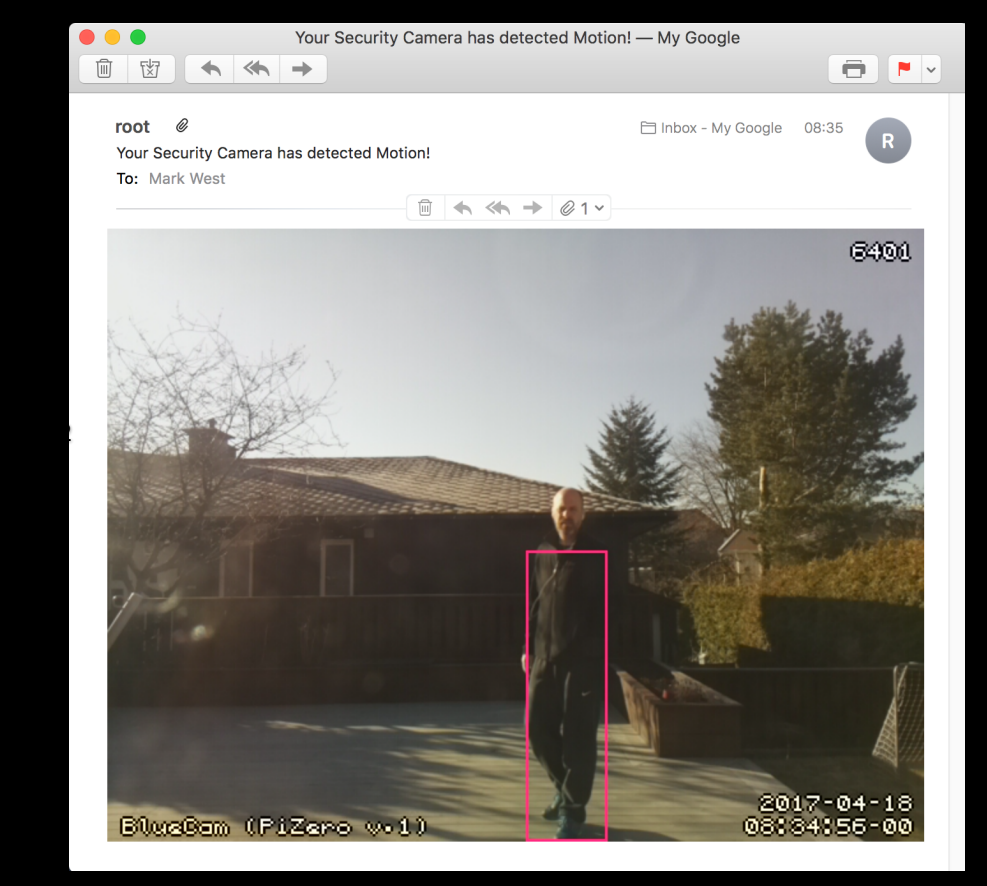

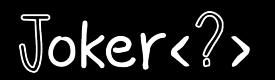

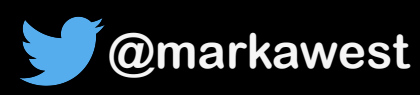

#### How the Motion Software works

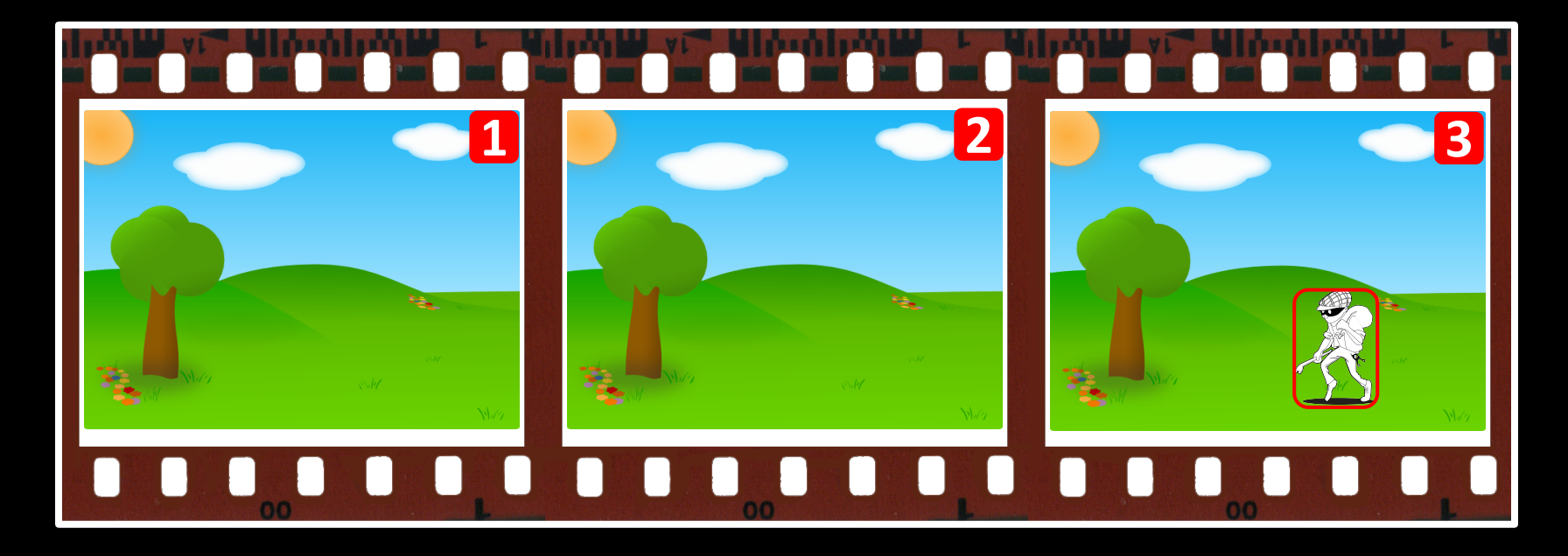

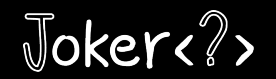

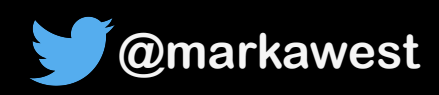

#### How the Motion Software works

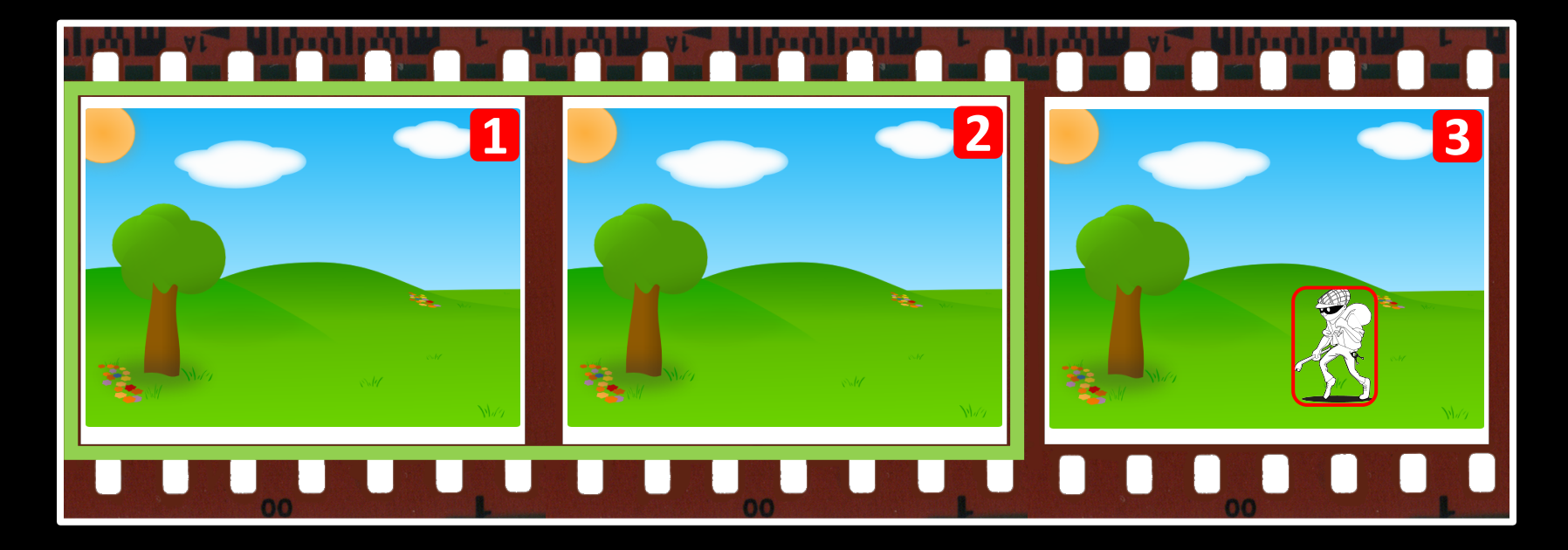

Joker<?>

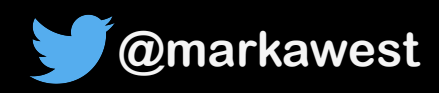

#### How the Motion Software works

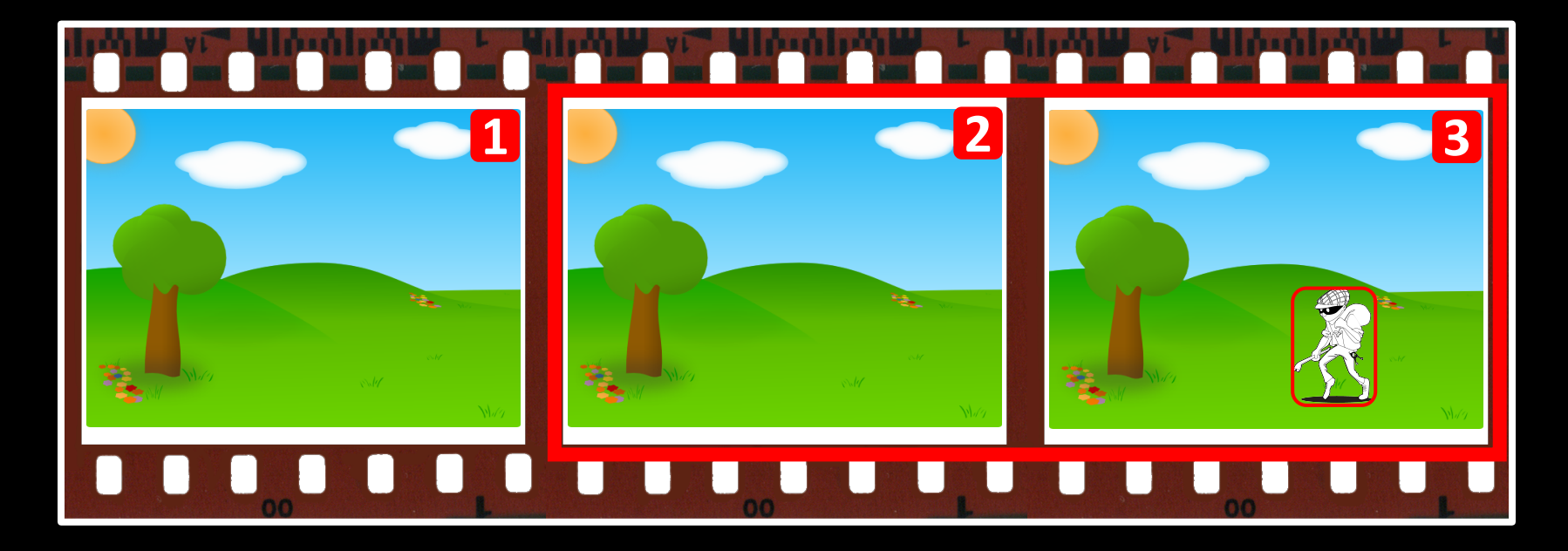

Joker<?>

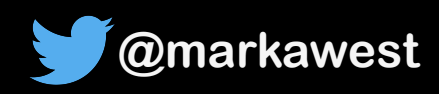

#### **Alarm Snapshots from Web Camera**

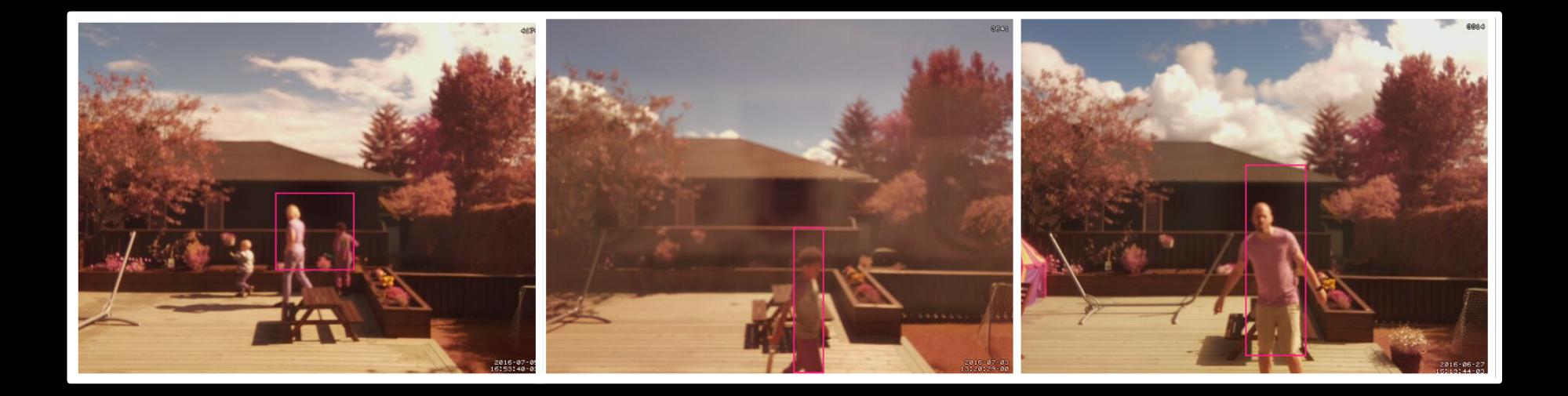

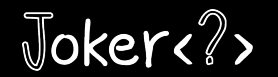

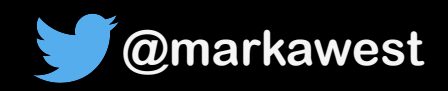

## **Project Requirements: Evaluation**

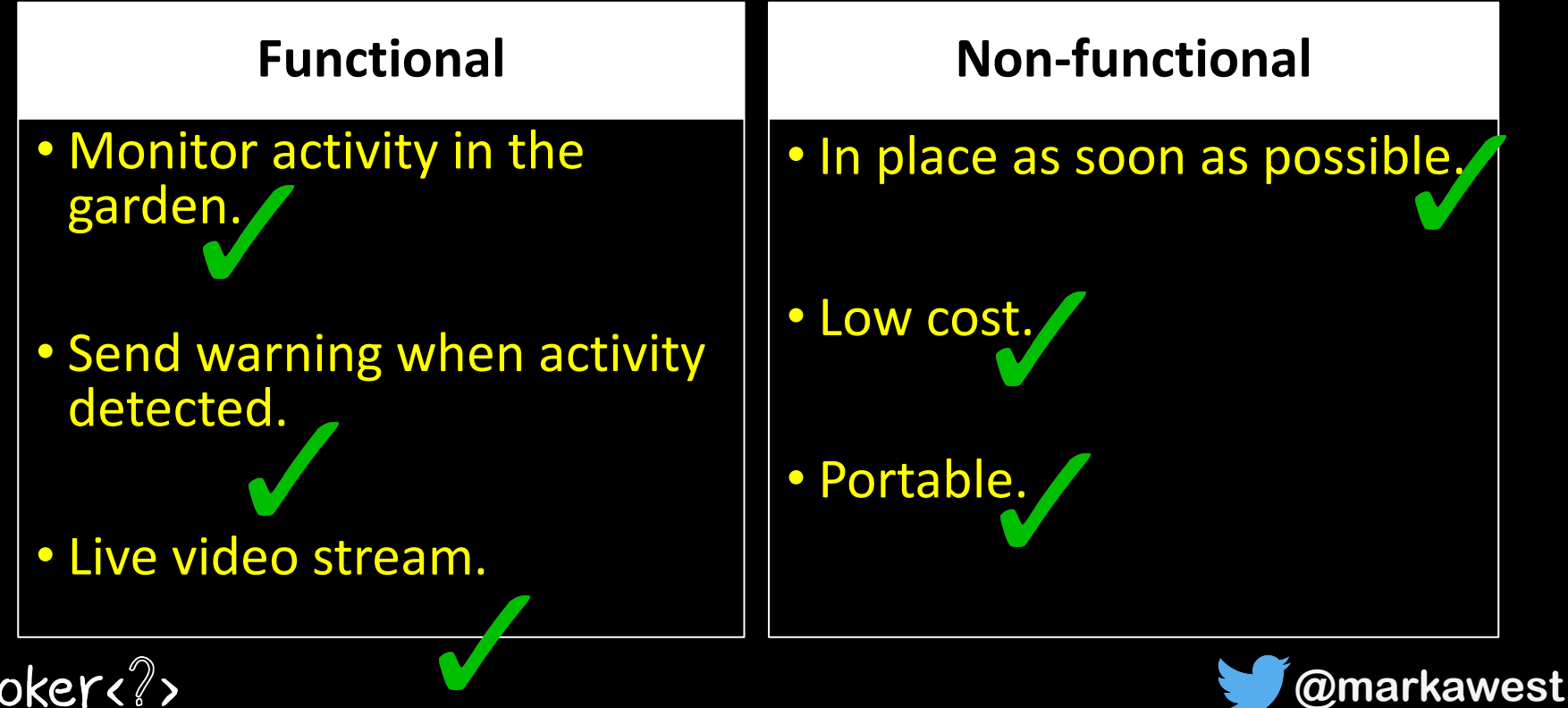

#### False Alarms from Web Camera

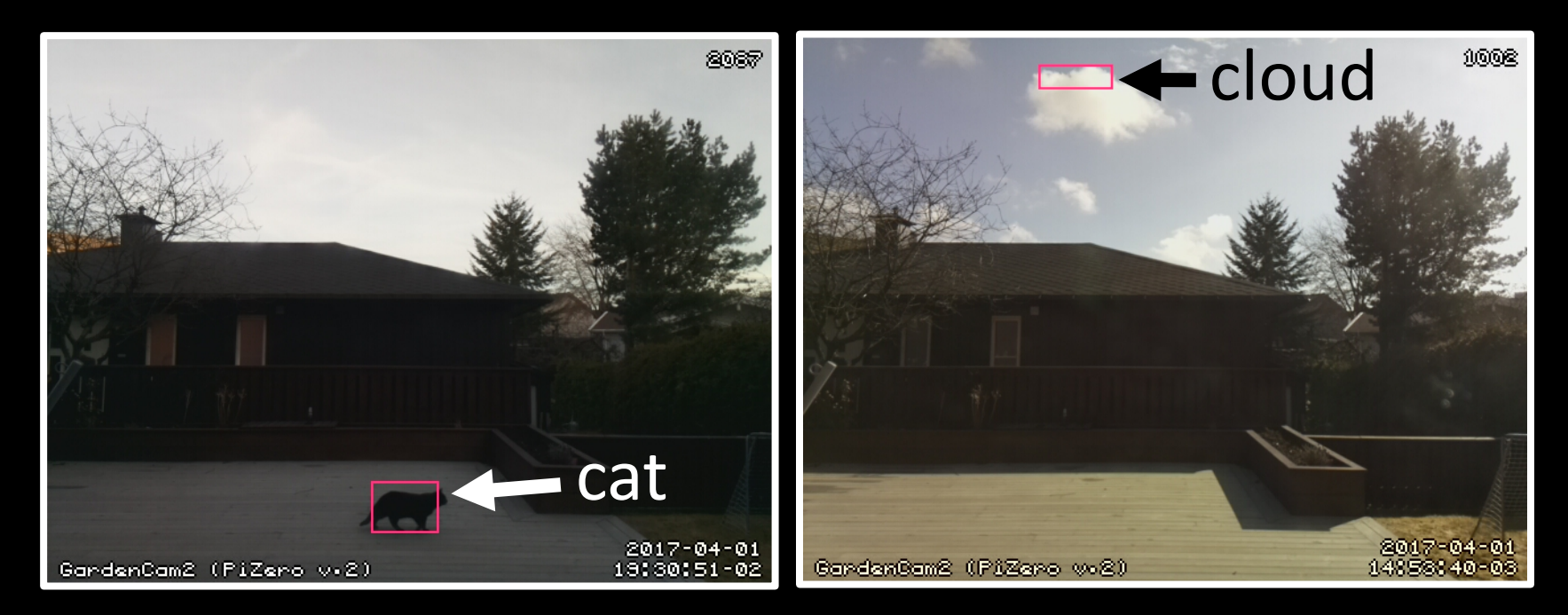

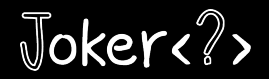

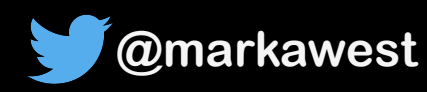

# The Motion Software focuses on the amount of changed pixels, and not the cause of the changed pixels!

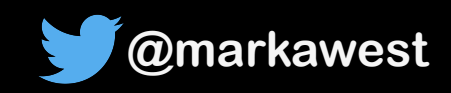

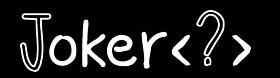

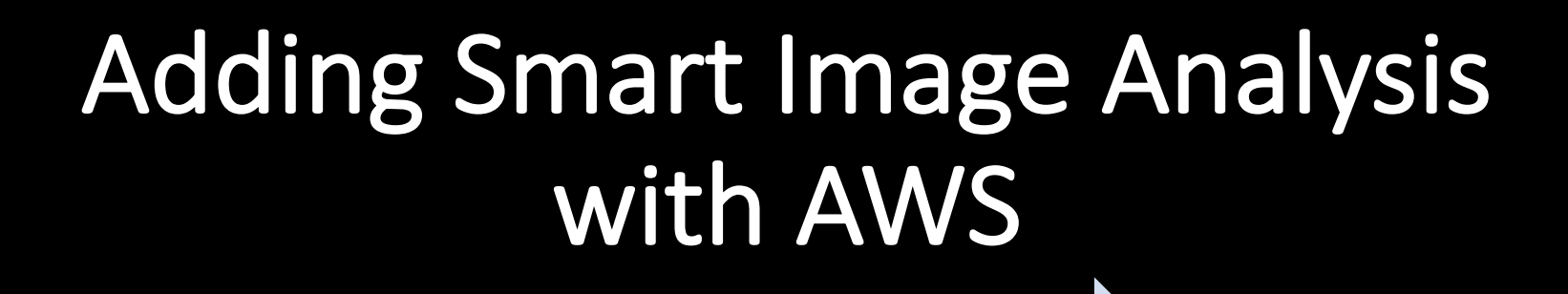

**Motivation and Requirements**

**Adding Smart Image Analysis with AWS** 

**Building a Motion Activated Camera**

**Evaluation and Tips**

**Node.js** vs Java **Lambda Functions**

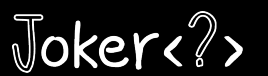

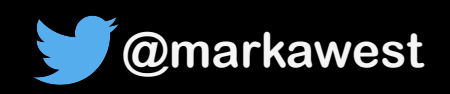

## Improving Alarm Accuracy with **Smart Image Analysis**

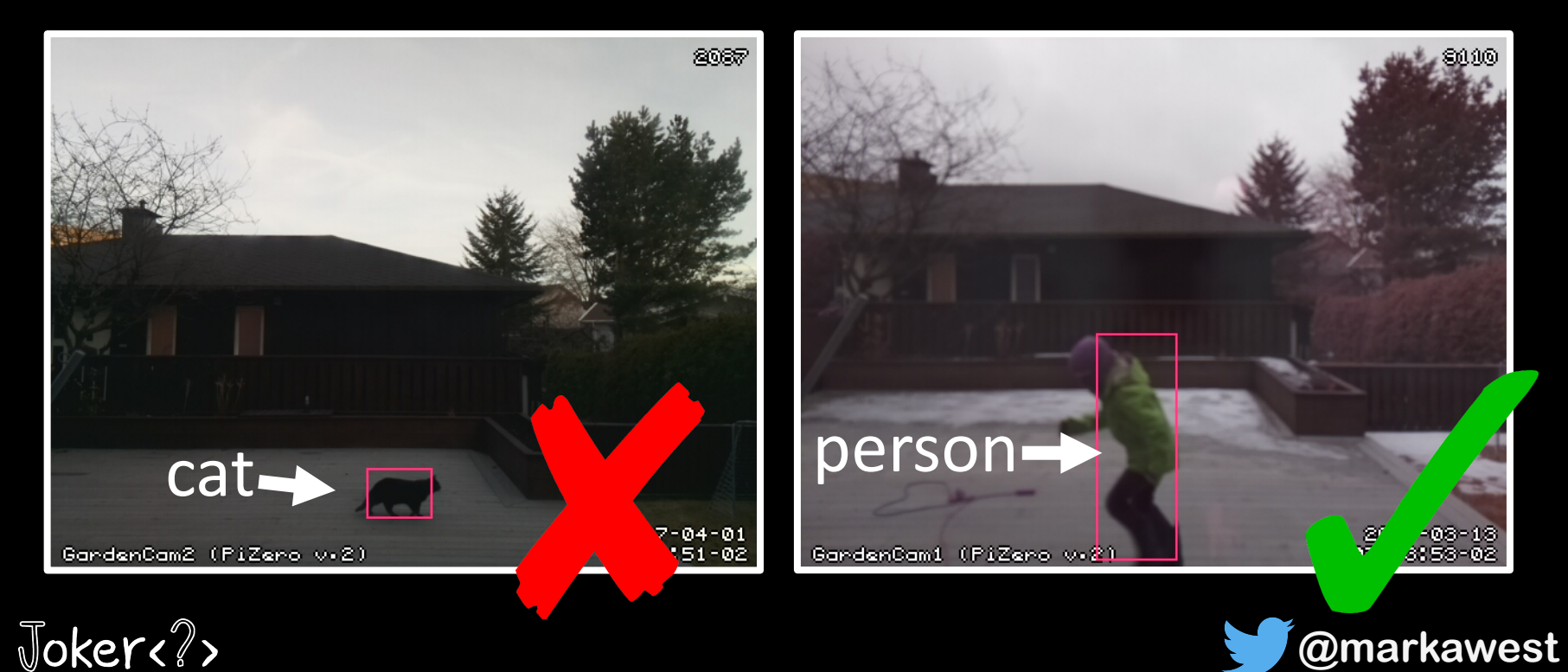

## Project Requirements Reloaded

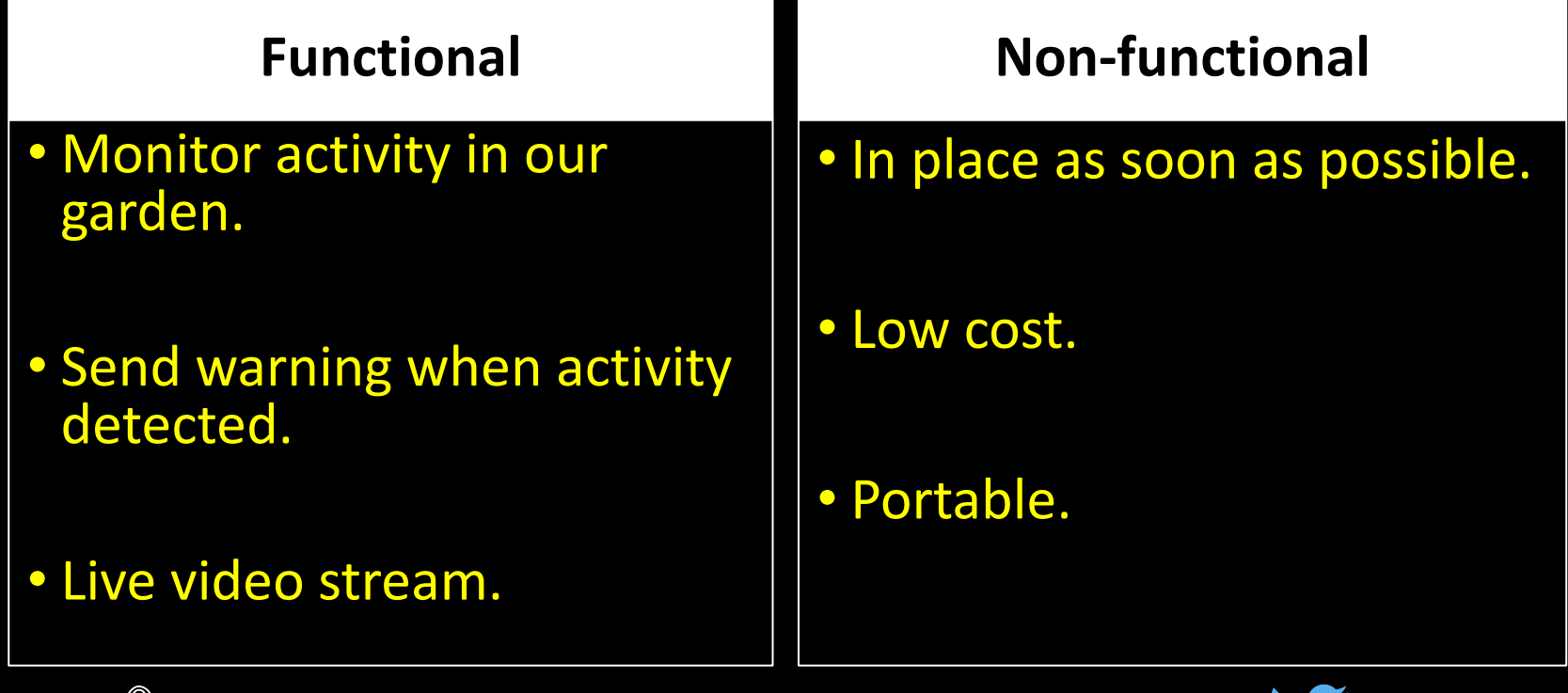

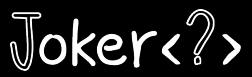

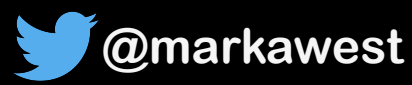

## Project Requirements Reloaded

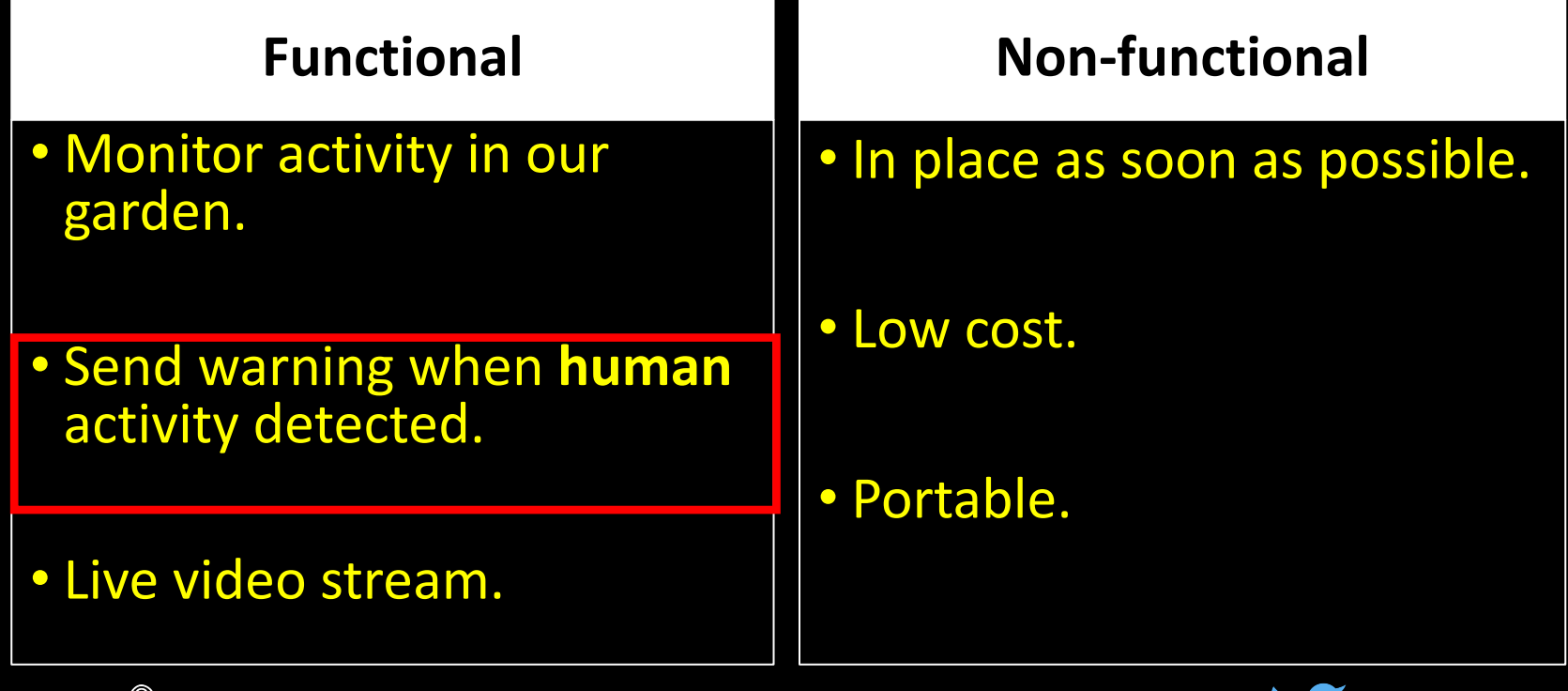

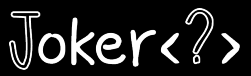

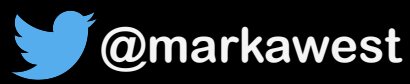

## **Finding an Image Analysis Solution**

**OpenCV** 

**• Use Face Detection** to find out if a human was in the snapshot.

• **Problem**: What if the subject was facing away from the camera, or wearing a mask?

**• Train and use a Neural Network** to find humans in the snapshot.

**TensorFlow**

**• Problem: Potentially a fun** project, but would take more time than I had available.

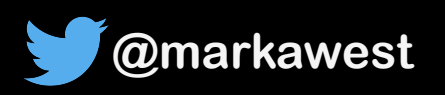

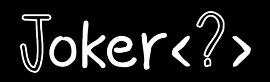

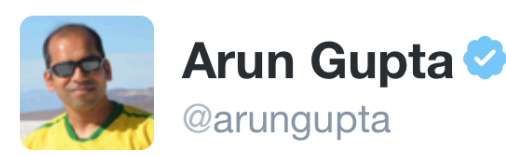

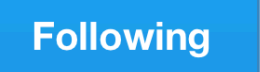

 $\overline{\mathbf{v}}$ 

#### New machine learning services at #Reinvent Image recognition, text-to-speech using Polly, natural language understanding using Lex

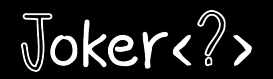

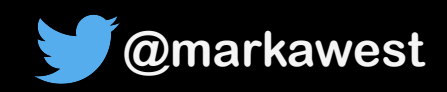

#### **AWS Rekognition**

• Part of **Amazon Web Services** suite of Cloud based services.

• **Image Analysis as a Service**, offering a range of API's.

• Built upon **Deep Neural Networks**.

• Officially launched in **November 2016**.

• Alternatives: Google Vision, MicroSoft Computer Vision, Clarafai.

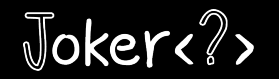

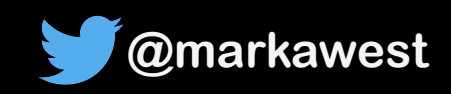

#### **AWS Rekognition Demo**

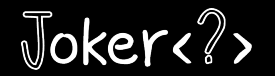

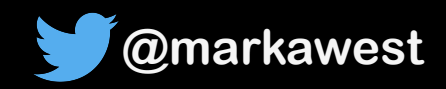

#### Adding AWS to the Web Camera

#### **Amazon Web Services (AWS)**

Snapshot analysed via AWS Rekognition

Send warning email (if snapshot contains a person)

Email alert sent (with snapshot)

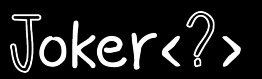

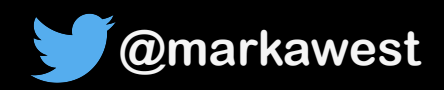

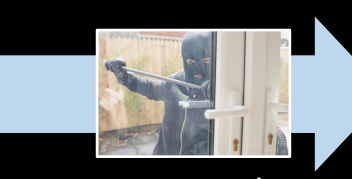

Camera pushes snapshot to AWS

#### **Amazon Web Service Flow**

*Overview*

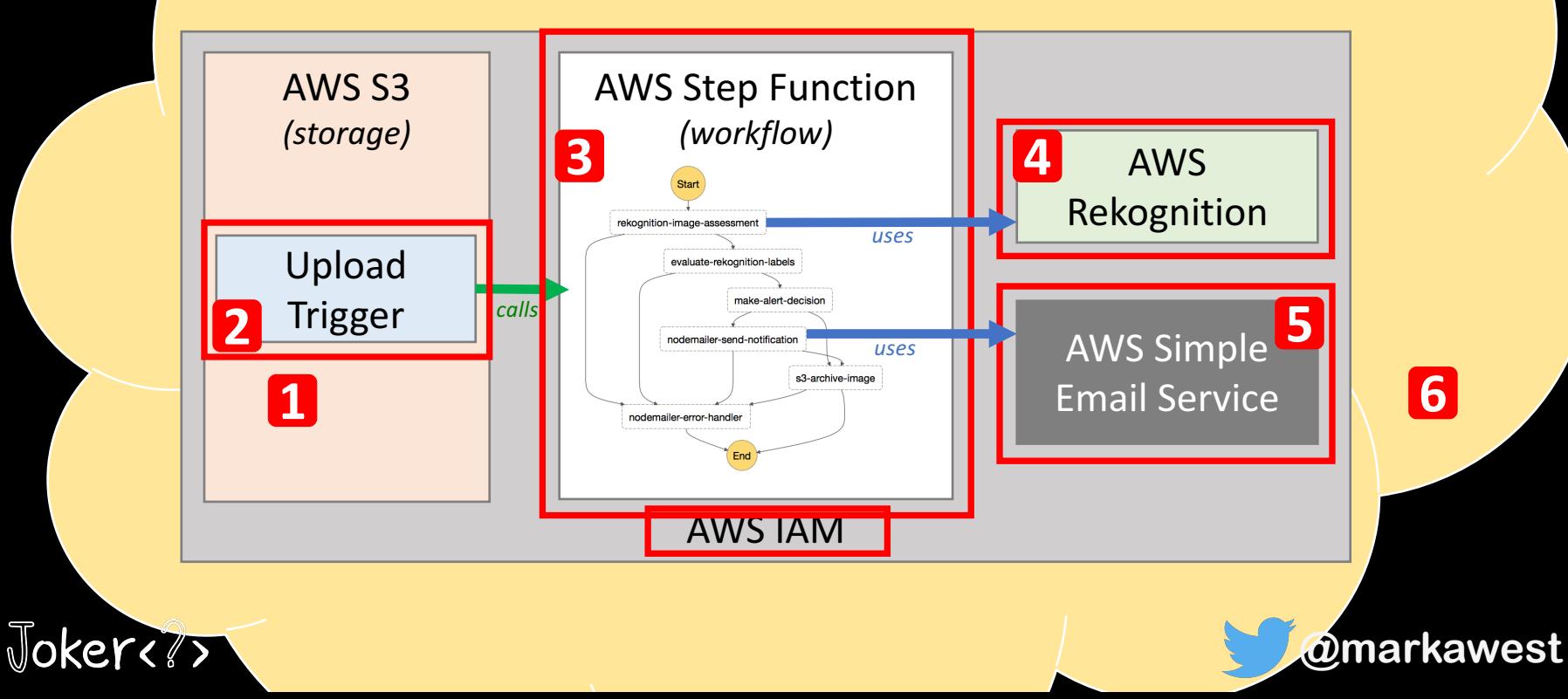

#### **AWS Lambda Functions**

*Code Building Blocks (aka Microservices)*

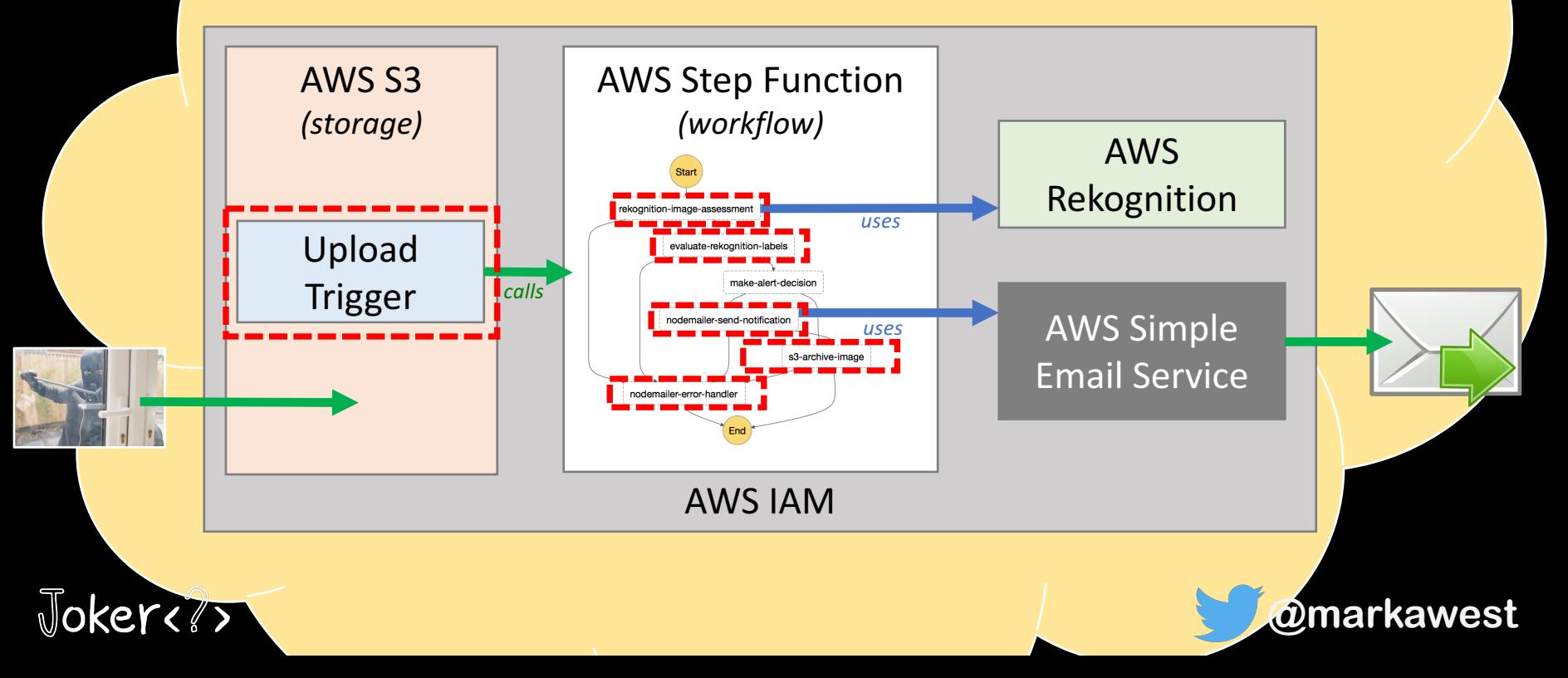

#### AWS Lambda Functions

• **Code units** based on Java, C#, Python or Node.js

**• Serverless**, no infrastructure to manage.

• **High availability** out of the box.

• **Pay as you go** model based on total **invocations** and **duration** -<br>with a generous free tier.

• **Native AWS SDK** gives easy access to other AWS services.

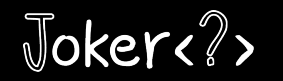

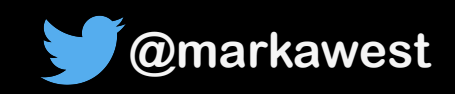

#### AWS Lambda Demo

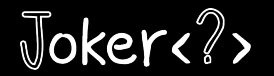

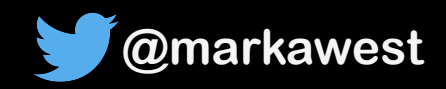

#### **AWS Step Functions**

**Orchestration of Lambda Functions** 

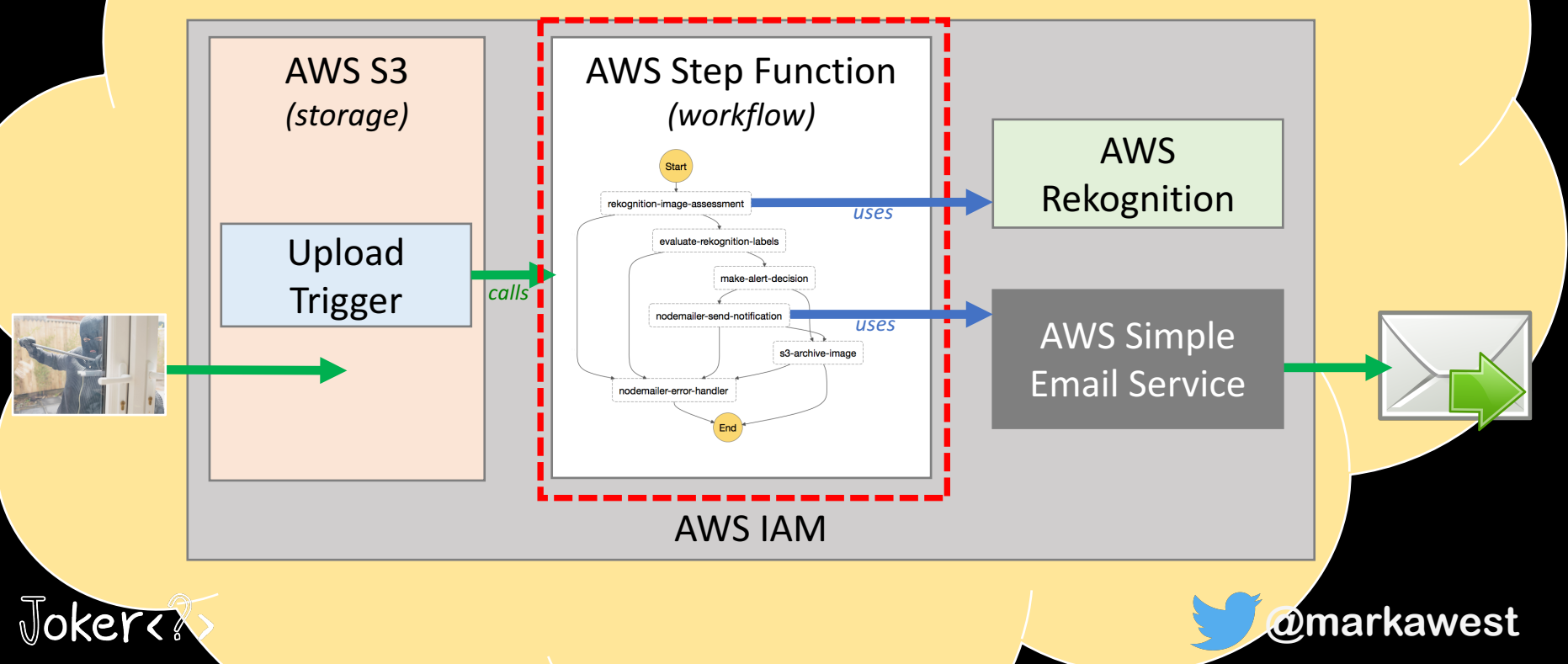

#### **AWS Step Functions**

- Coordinate and orchestrate Lambda Functions into **Workflows** or **State Machines.** 
	- Launched in **December 2016**.
	- Defined via JSON files, displayed as visual workflows.
	- Provide the same benefits as AWS Lambda (High Availability, Serverless, Scalable, "Pay as you go" pricing model).

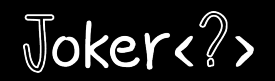

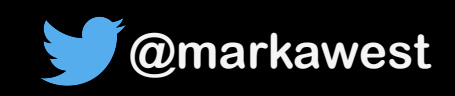

## **Step Function for Image Processing**

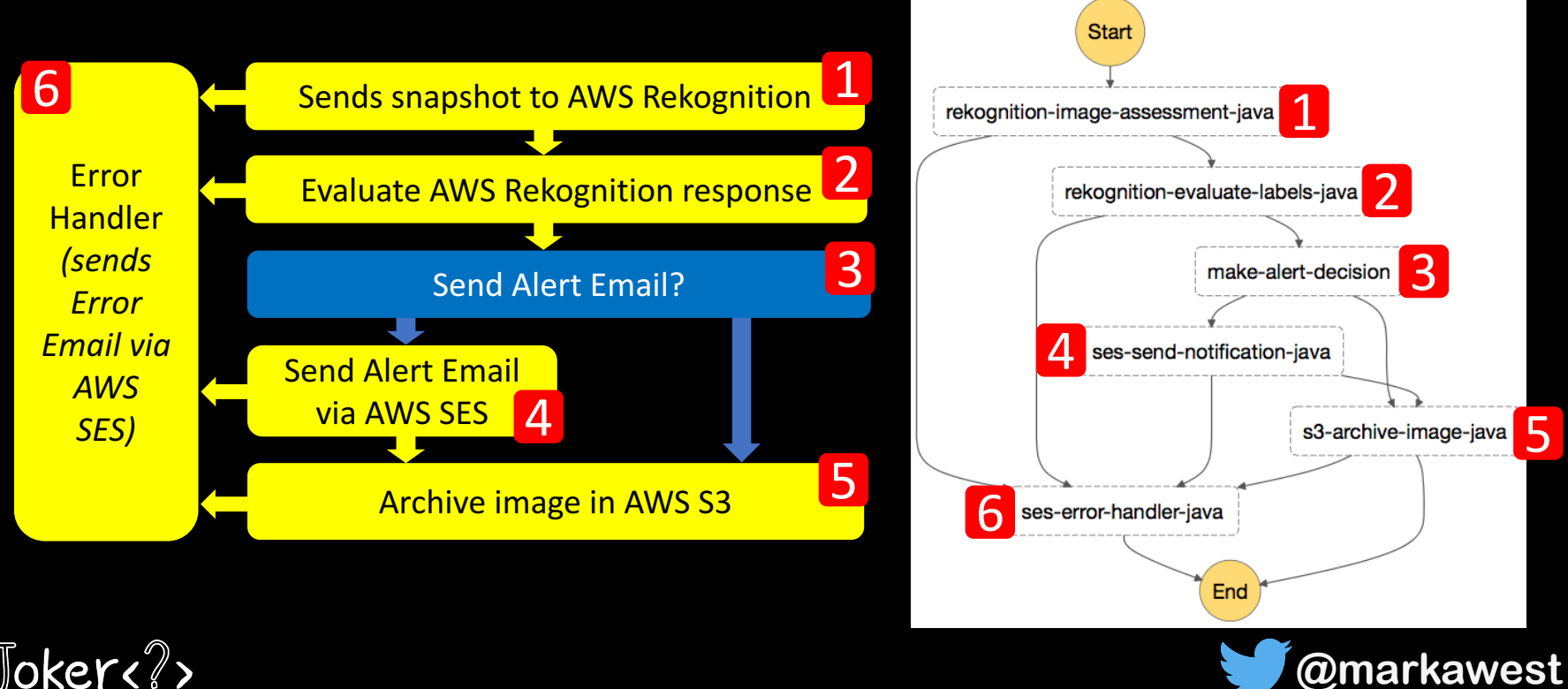

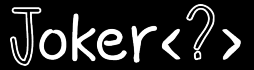

#### **Smart Camera**

*(plus AWS Step Function)* 

#### Demo

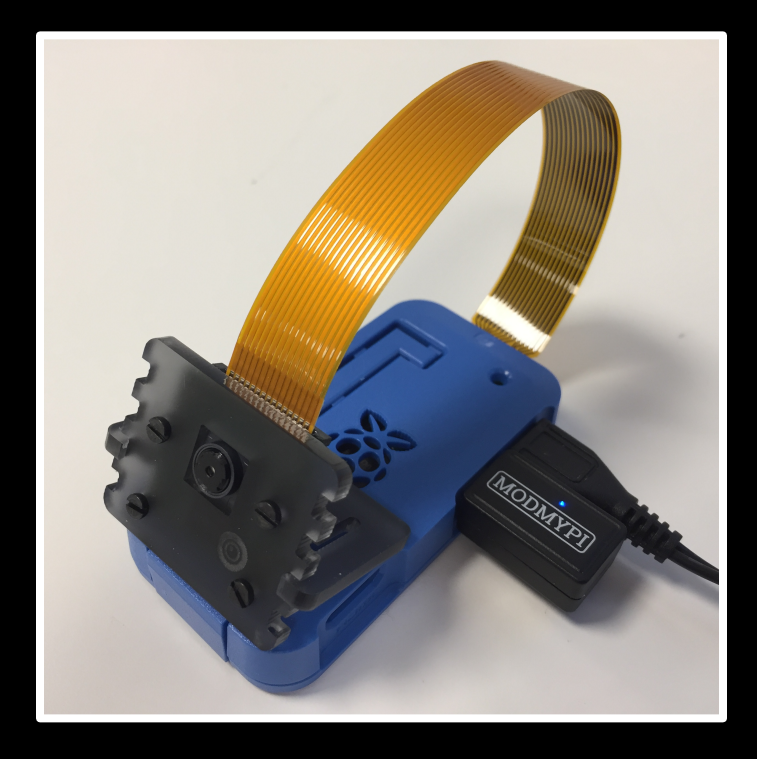

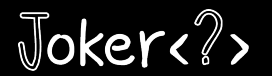

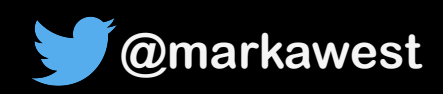

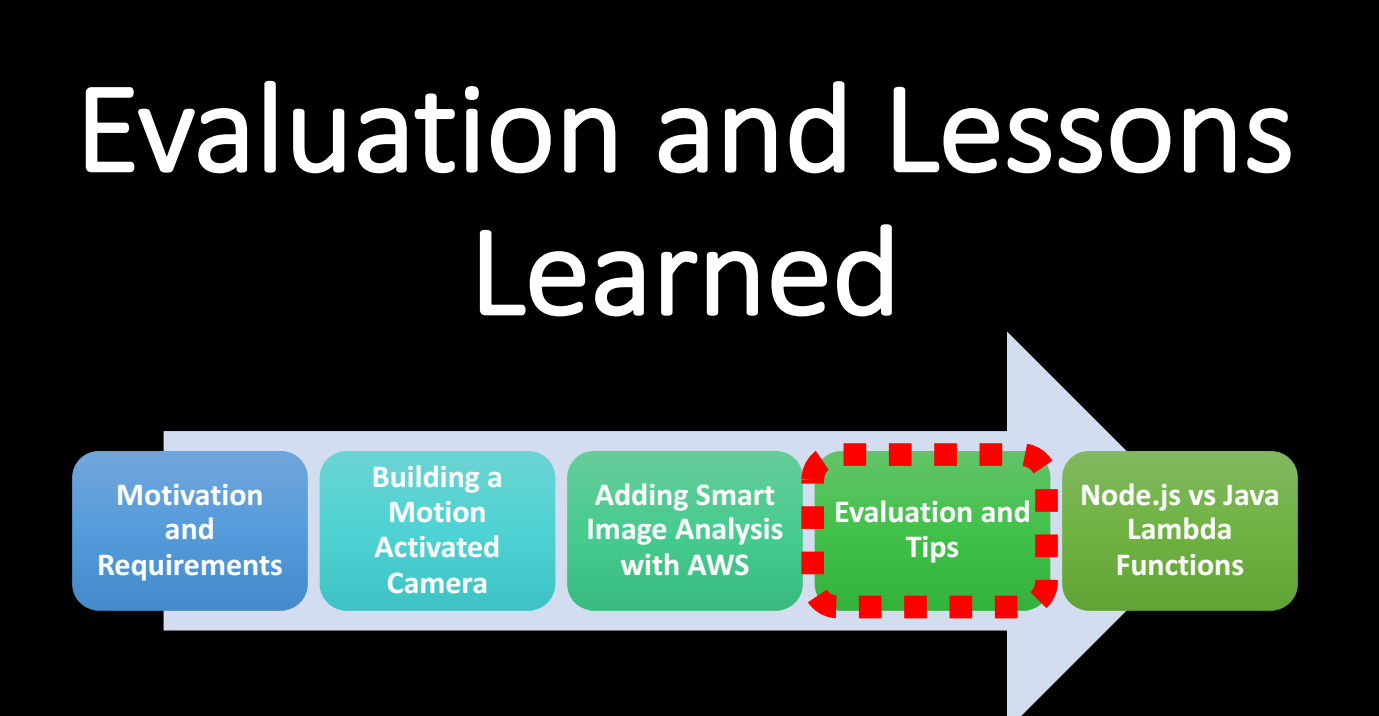

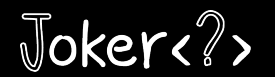

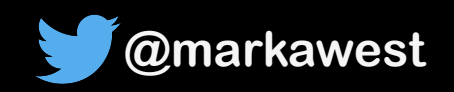

## **Project Requirements : Evaluation**

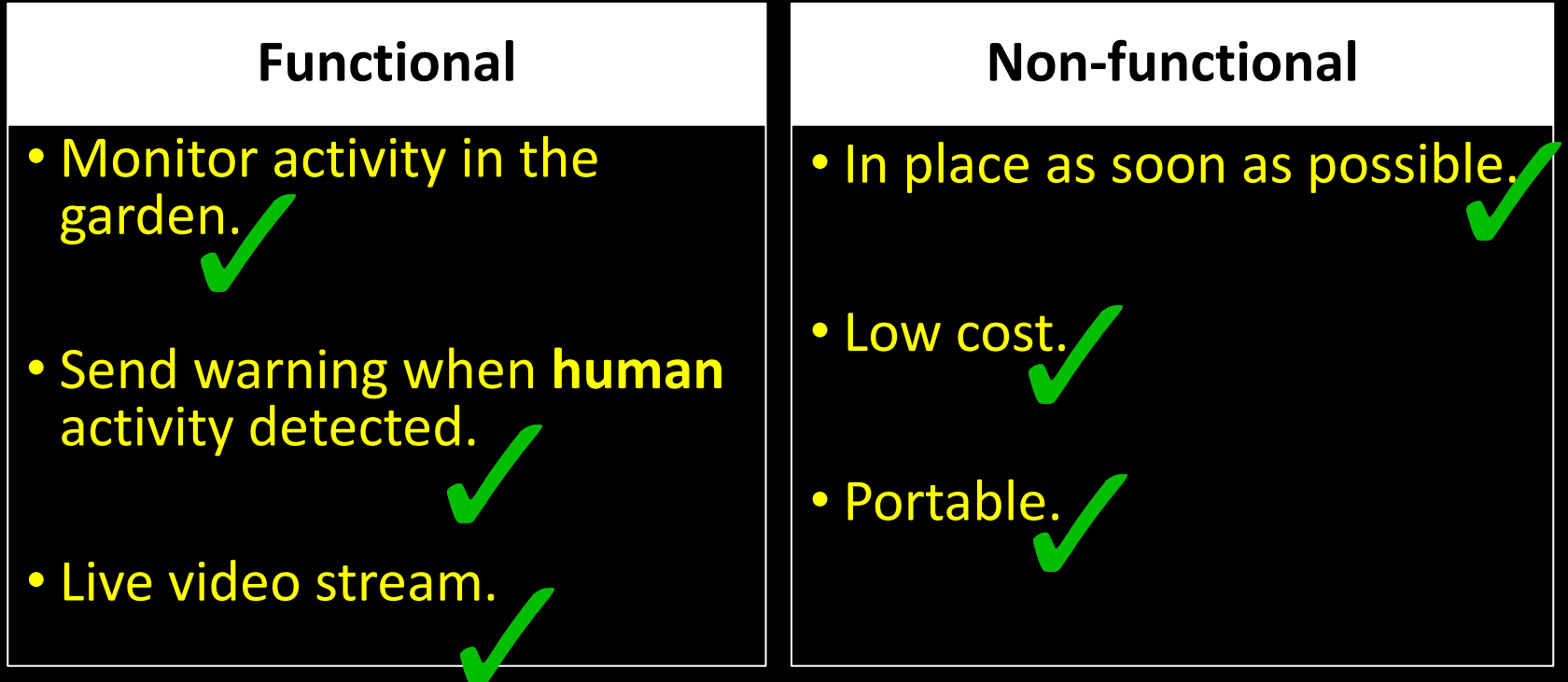

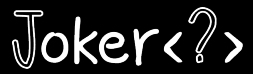

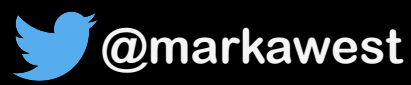

## "Fun project, but has it caught any real criminals?"

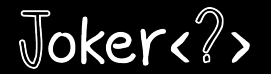

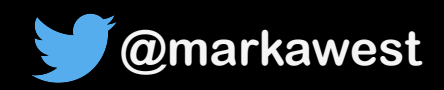

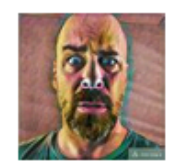

#### Mark West is  $\odot$  feeling accomplished. Just now  $\cdot \otimes \bullet$

I was just contacted by a user of my Smart Security Camera in California. Apparently it managed to capture a burglar trying to break into his apartment. He called the police and the burglar was arrested in the act. Whats more - the emails from my camera may be used as evidence in court!

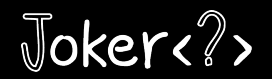

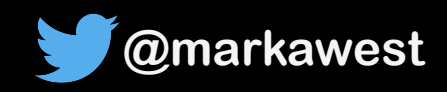

#### AWS Monthly Cost : August 2017

#### *(Based on 8093 images processed)*

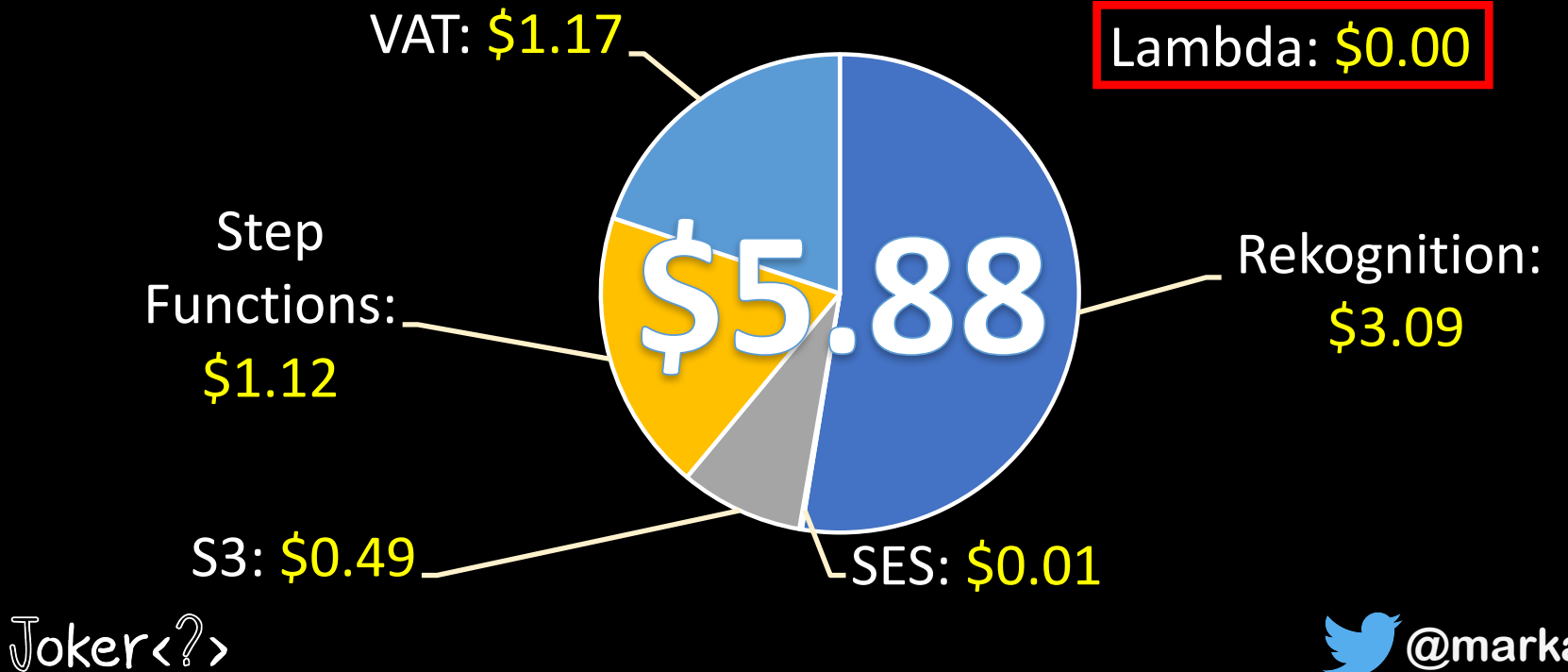

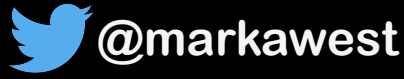

## Which Image Should Motion Upload?

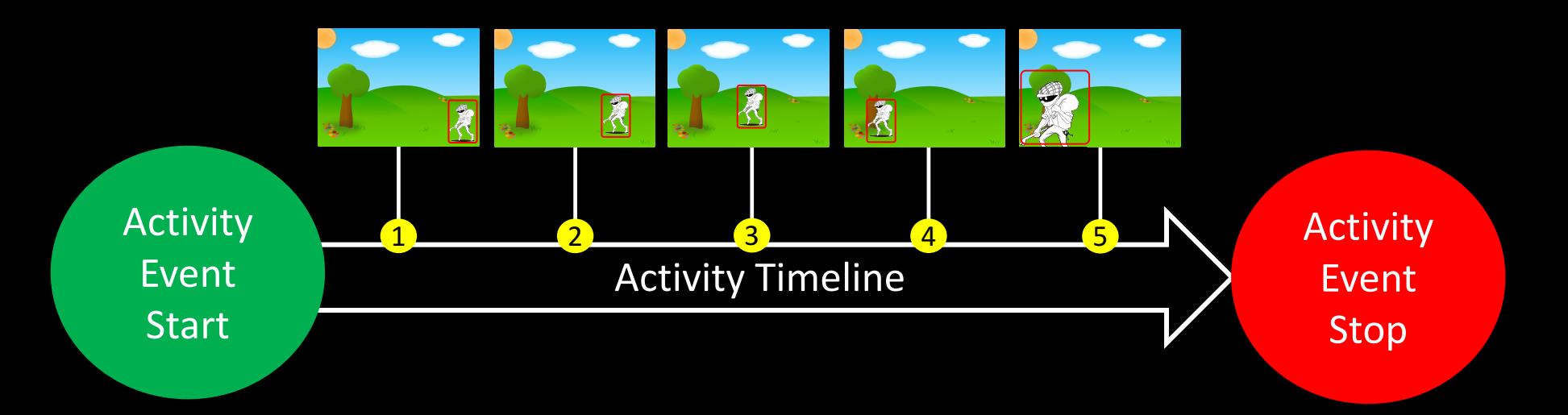

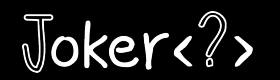

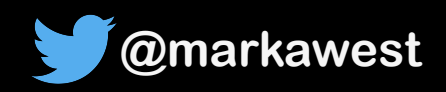

## Which Image Should Motion Upload?

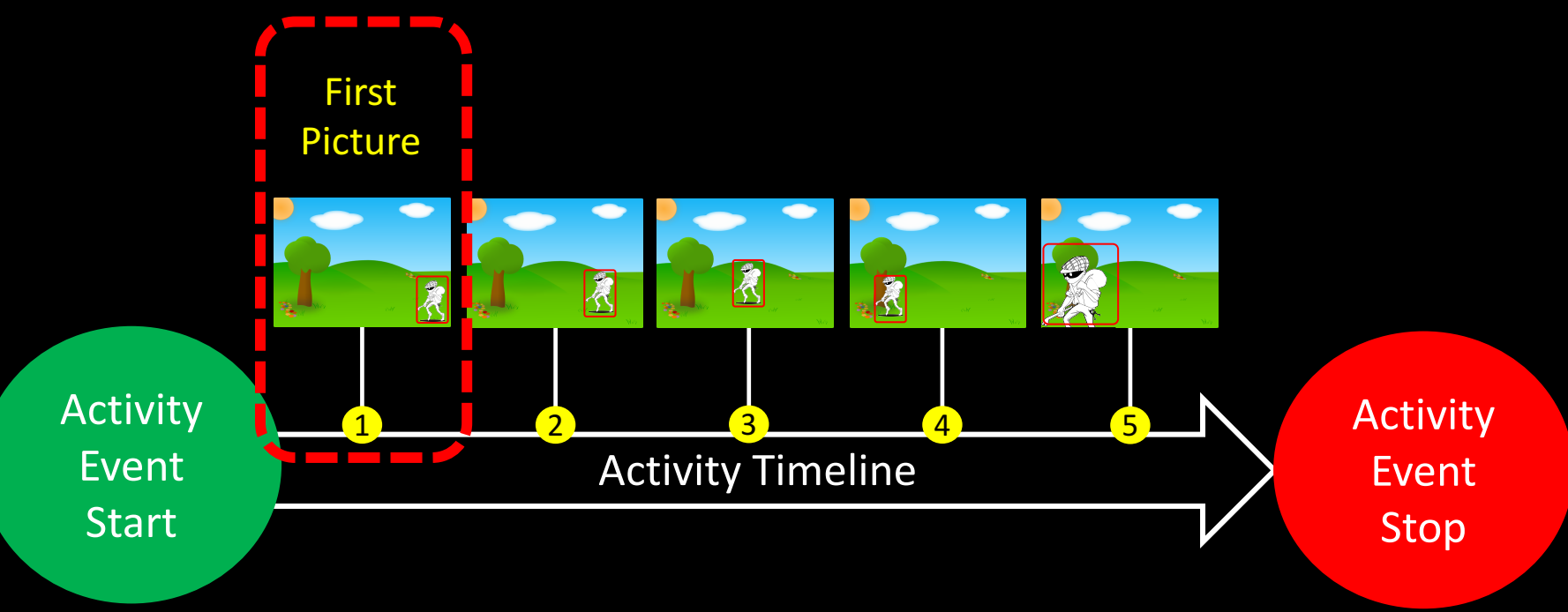

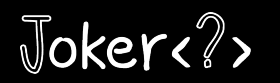

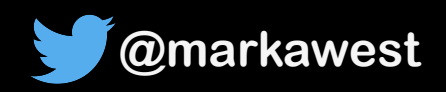

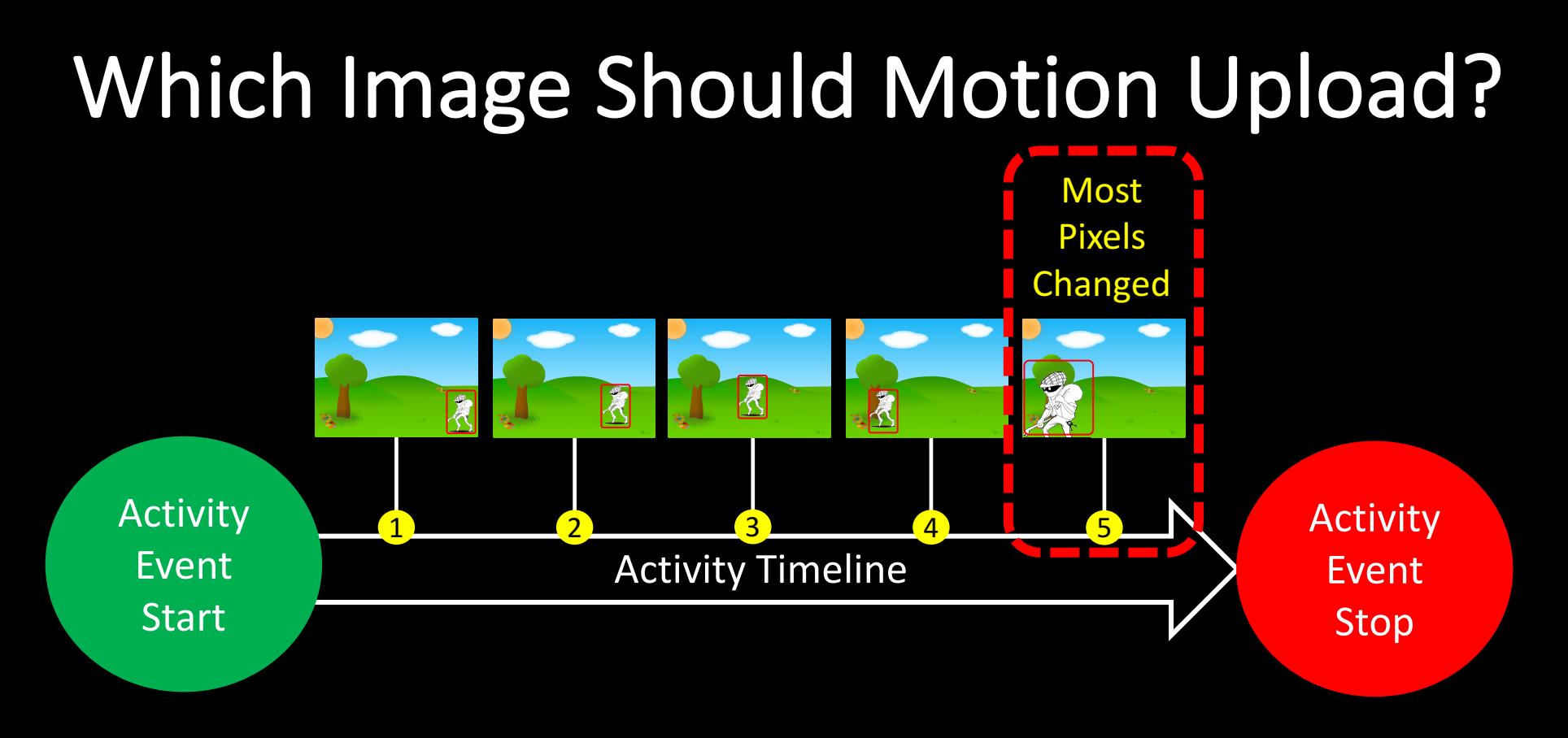

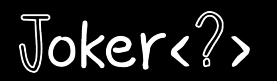

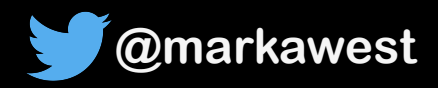

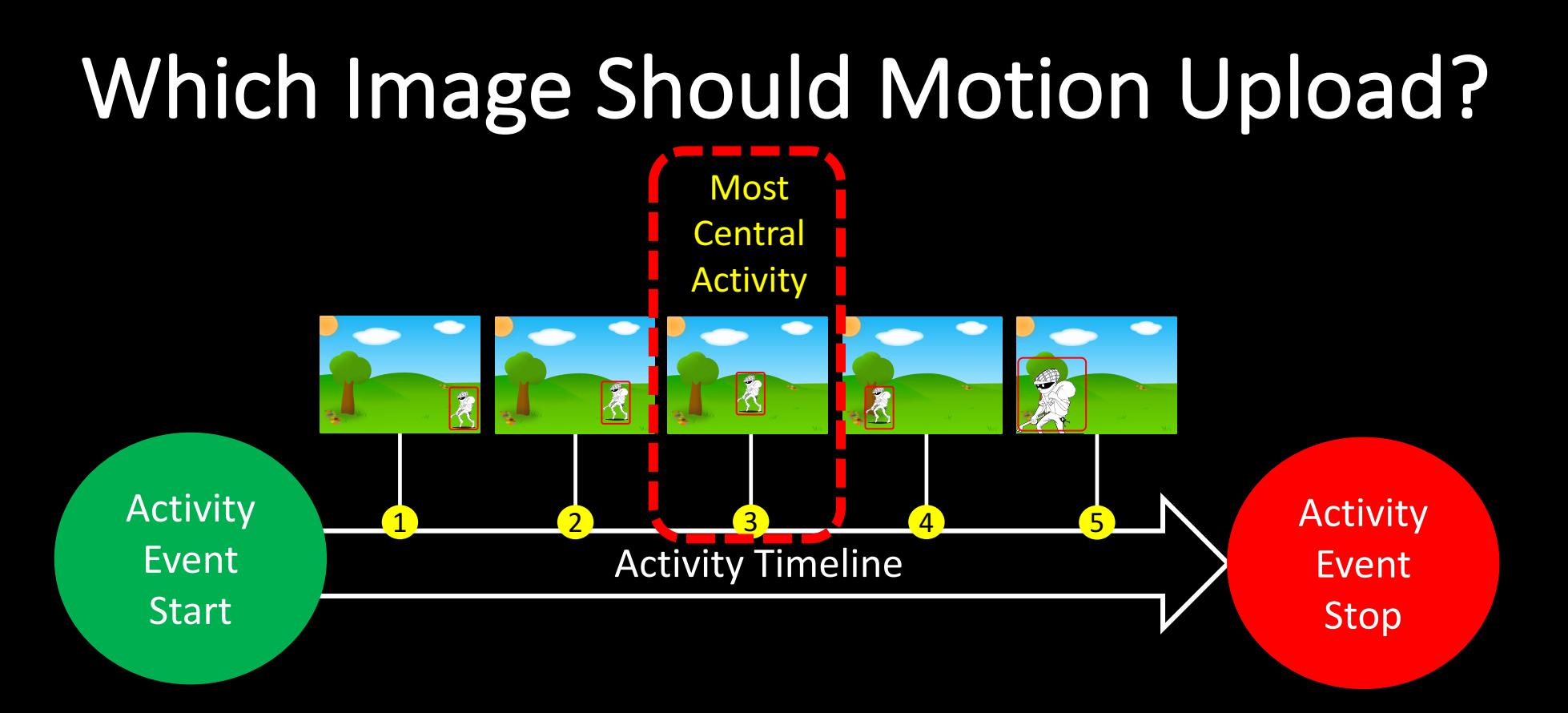

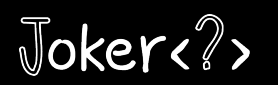

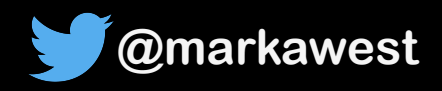

## Which Image Should Motion Upload?

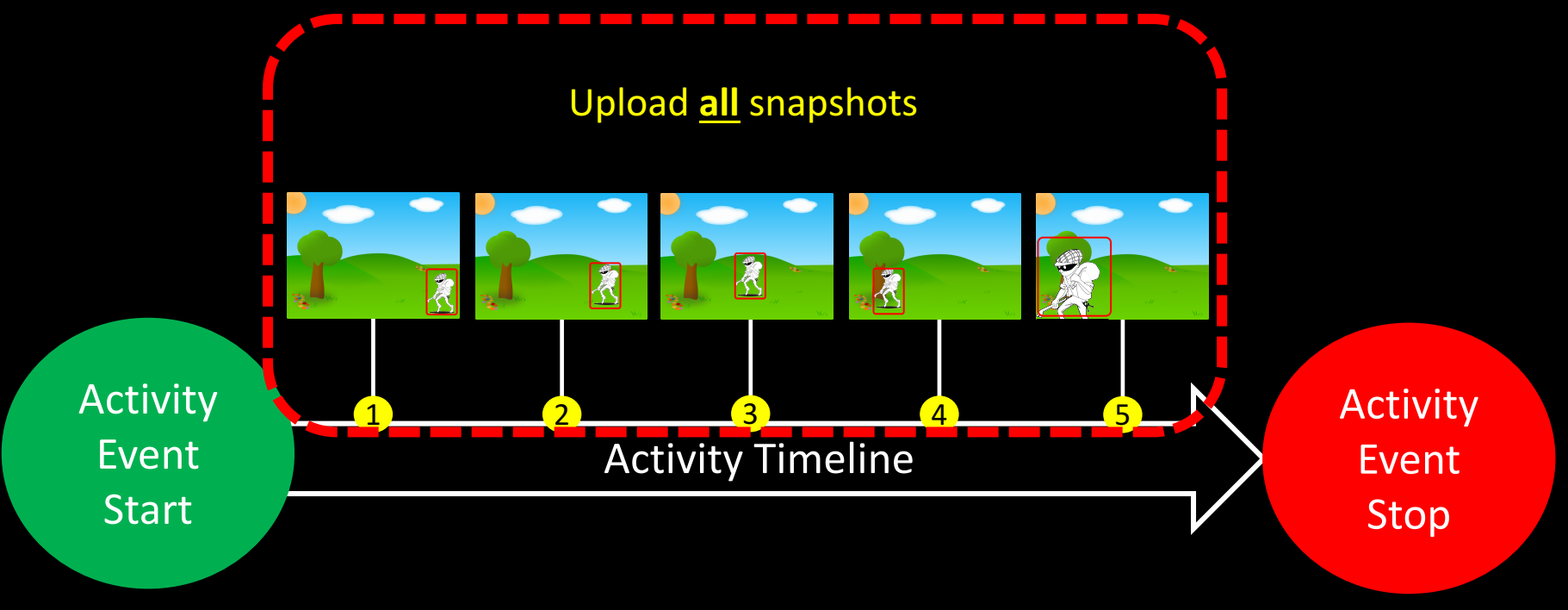

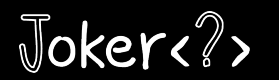

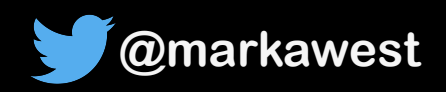

## **Improving AWS Rekognition Hit Rate**

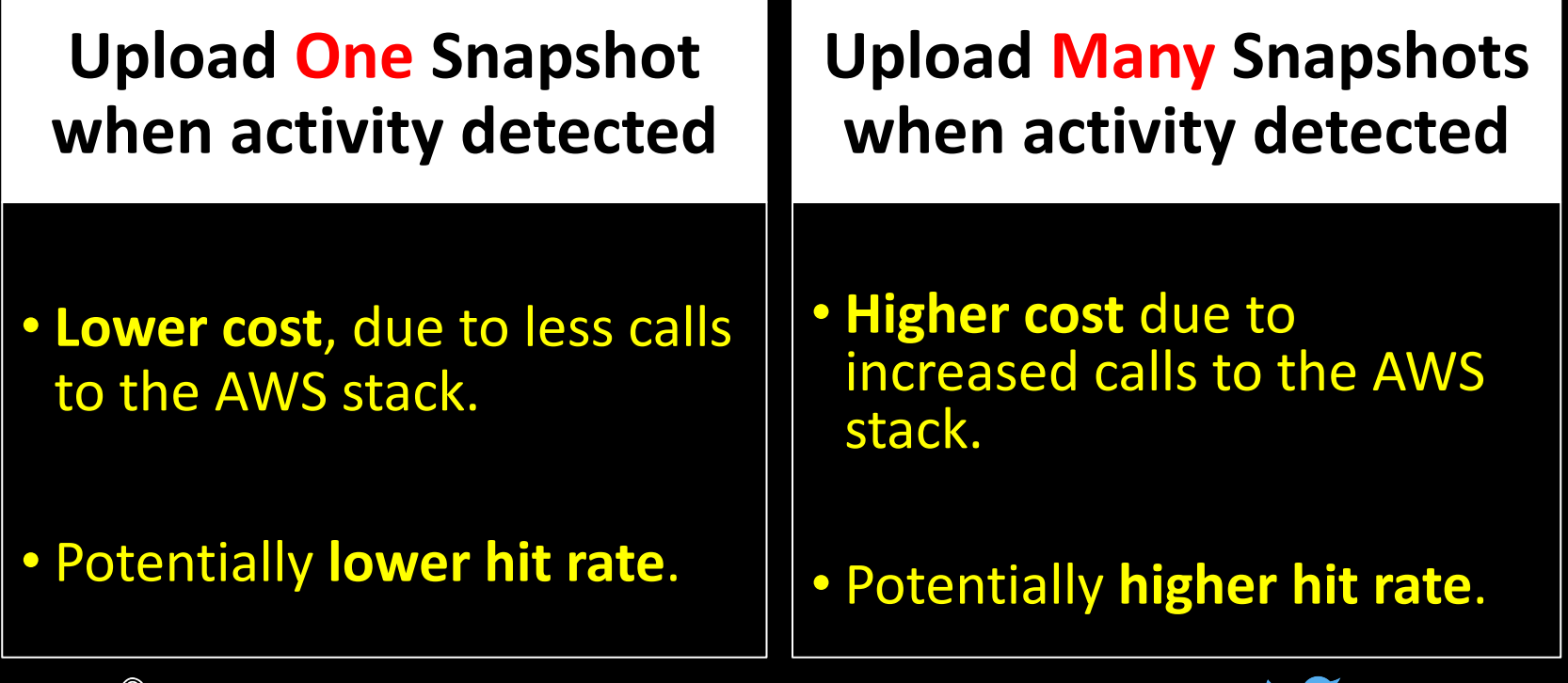

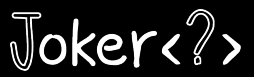

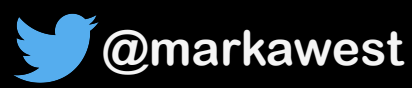

## Node.js vs Java

**Motivation and Requirements**

**Adding Smart Image Analysis with AWS** 

**Building a Motion Activated Camera**

**Evaluation and Tips**

**Node.js** vs Java **Lambda Functions** والمسترات

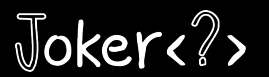

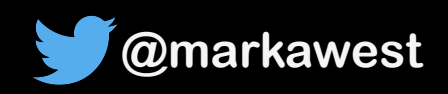

#### Java 8 vs. Node.js 6.10

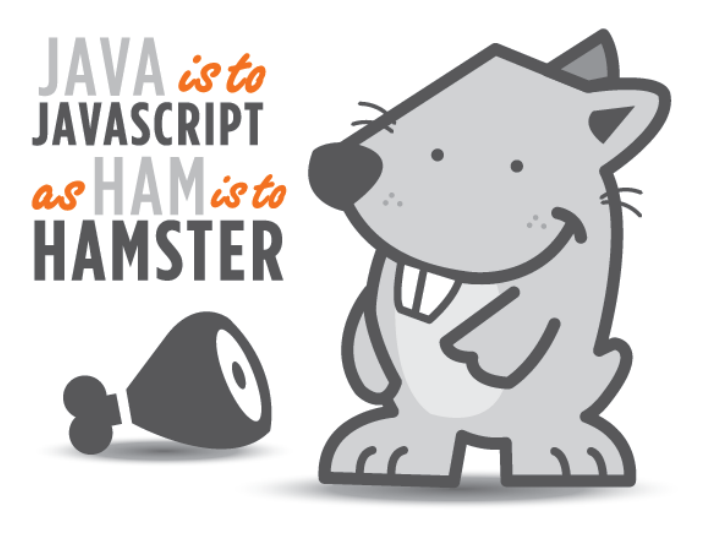

ILLUSTRATED BY SEGUE TECHNOLOGIES

#### 1. Artefact Sizes

#### 2. Memory Requirements

#### 3. Performance and Cost

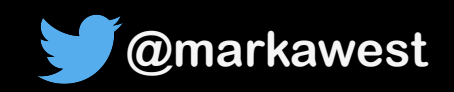

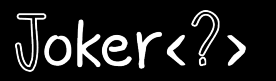

#### **AWS Lambda Functions**

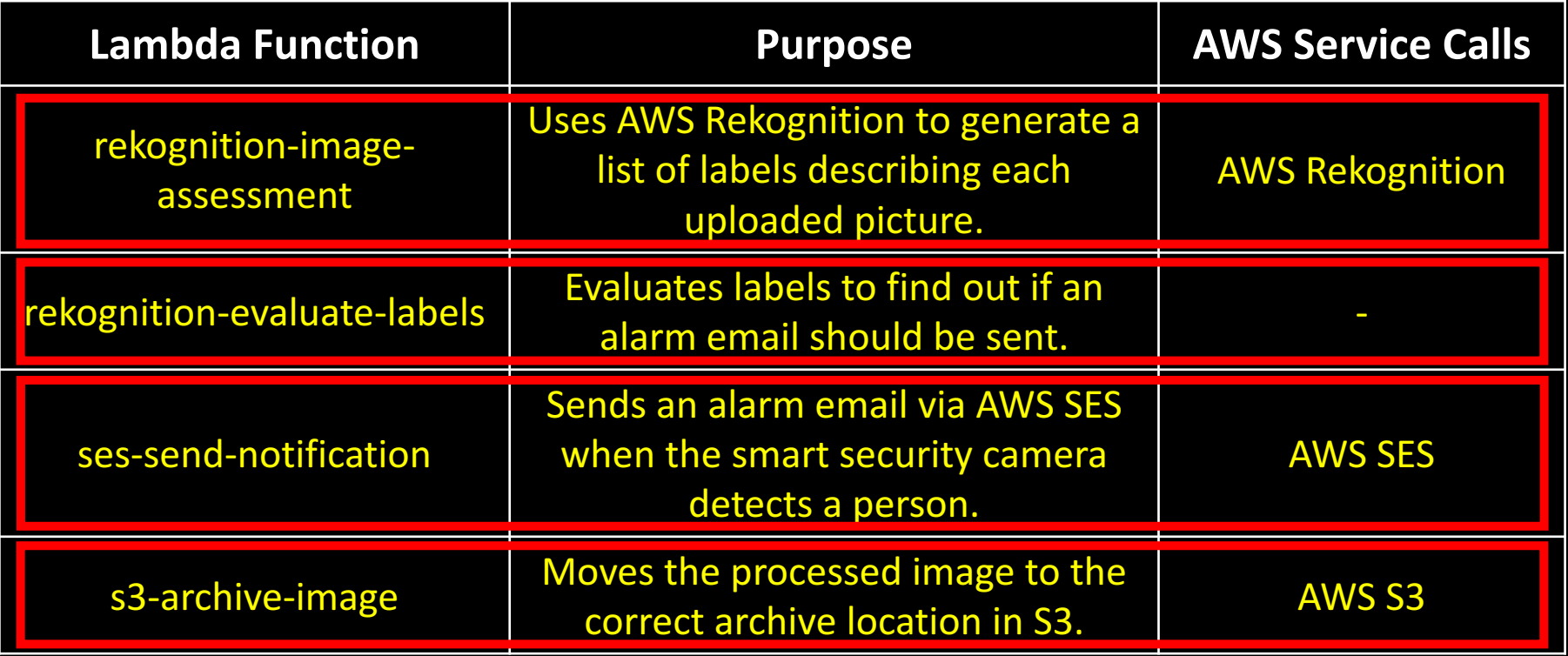

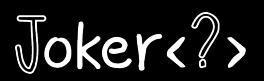

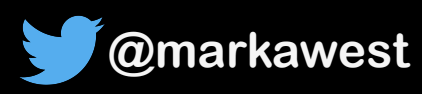

#### **Artefact Sizes**

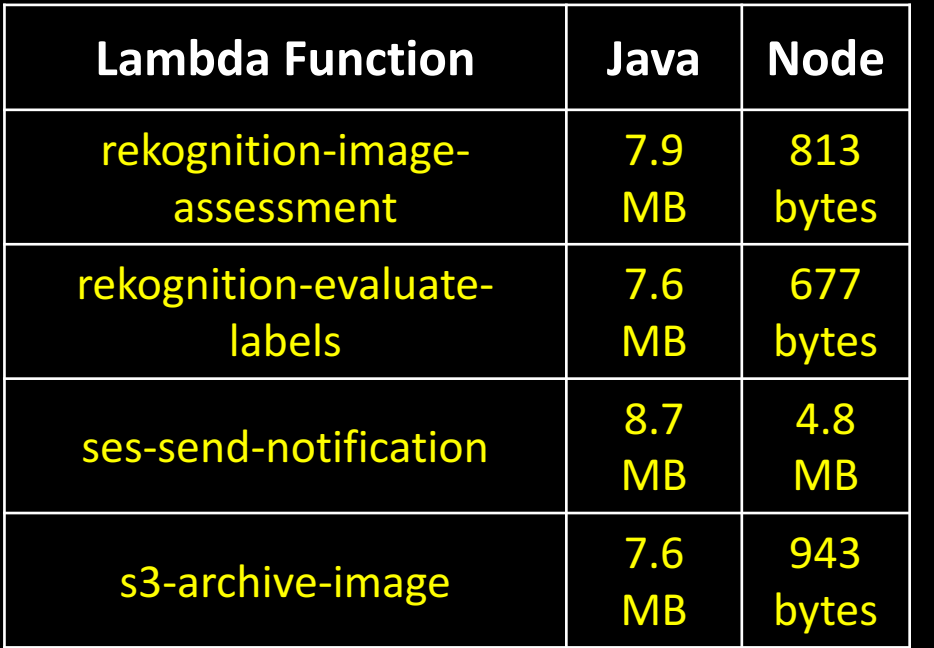

#### **3 Reasons for the difference:**

- 1. Java is generally more verbose.
- 2. Unused JAR's in Java Deployments.
- 3. AWS SDK is natively available to Node.js<br>Lambda Functions.

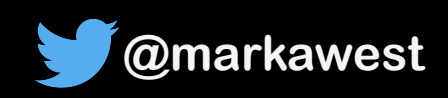

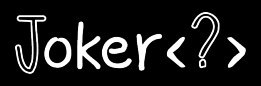

#### **Memory Requirements**

- My **Node.js 6.10** Lambda Functions were happy with **128 MB** memory.
- My **Java 8** Lambda Functions required **256 MB** to avoid *OutOfMemory* Errors.

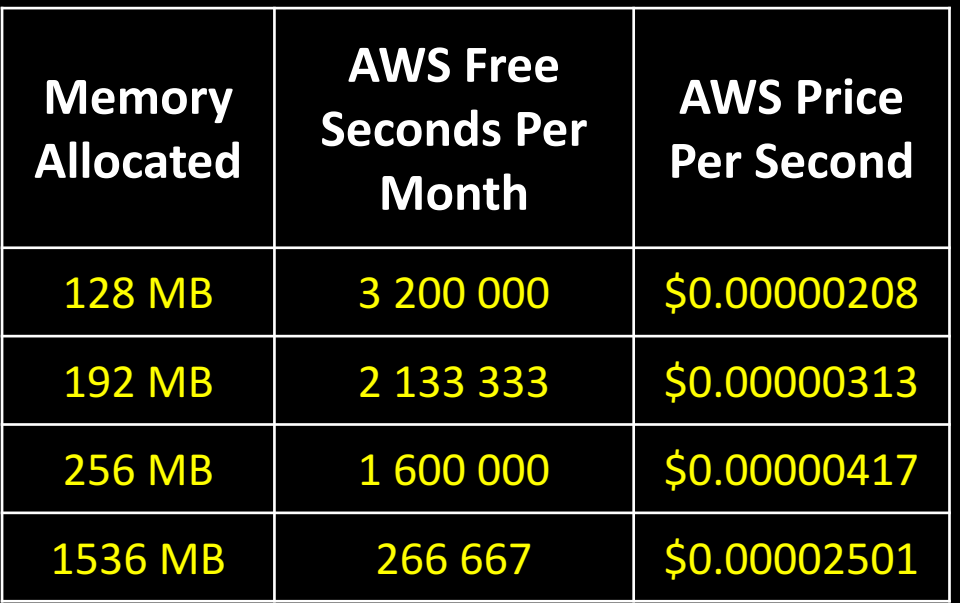

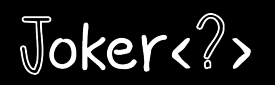

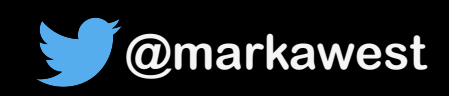

#### **Testing Cost & Performance: Method**

• Simulate **1500 alerts** (not false alarms).

• Triggered in **batches of 30, with a 60 second pause**.

• Memory set to **256 MB for both Node.js and Java**.

• Prior to testing, Lambda Functions "rested" for 90 minutes.

• **Ran tests 5 times** to ensure consistency of results.

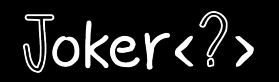

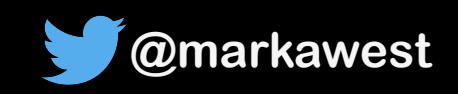

#### Test Results

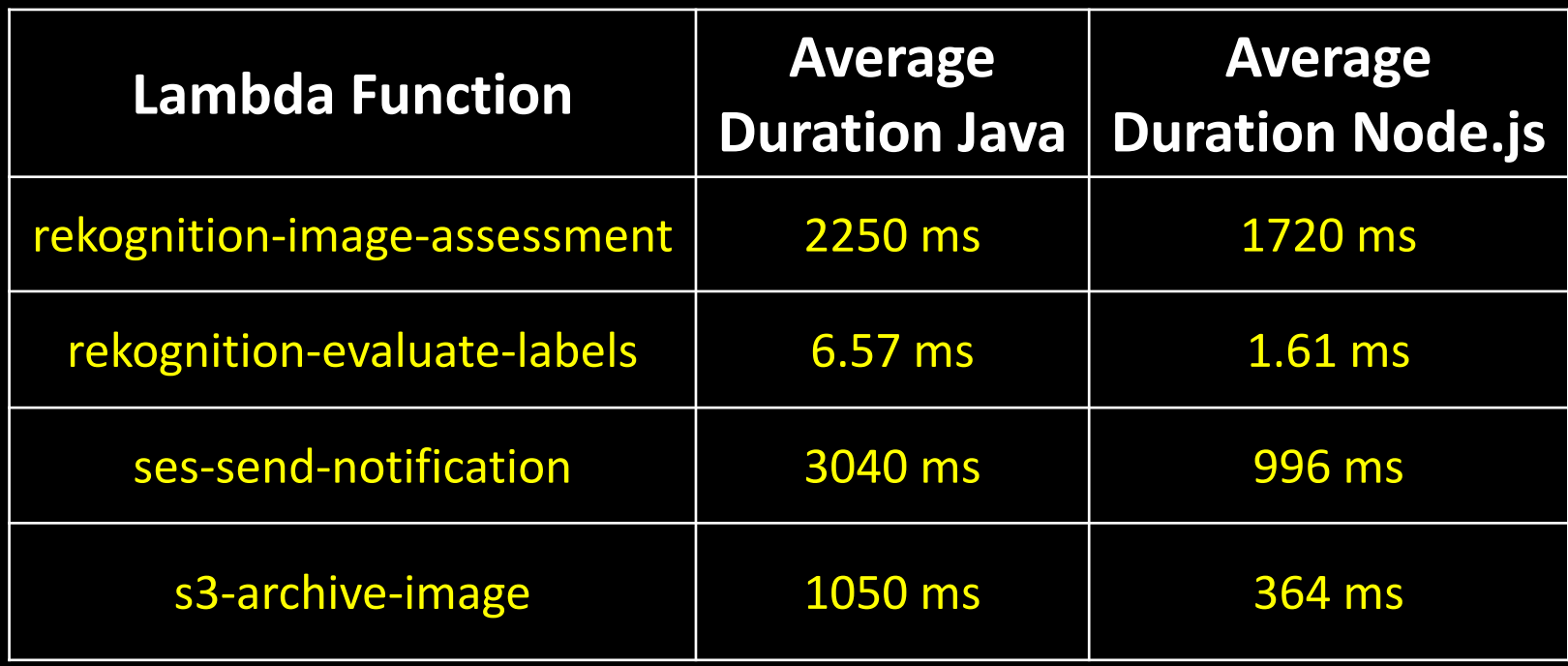

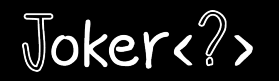

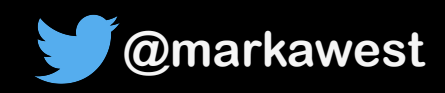

#### Why was Java slower on AWS Lambda?

• **Cold Starts** (5-10 times longer on Java).

• Lack of **JVM tuning** options on AWS.

**• Different underlying implementations.** 

• Use Case for **Project Jigsaw**?

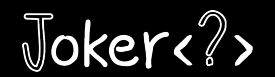

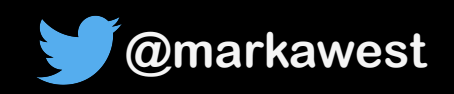

## Does Java belong on AWS Lambda?

• Of course there it does!

• Evaluate your **use case** and **potential costs** first.

• Try different memory settings to reduce costs.

**• Remember the Free Tier!** 

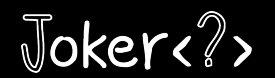

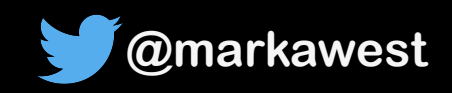

#### Would you like to know more?

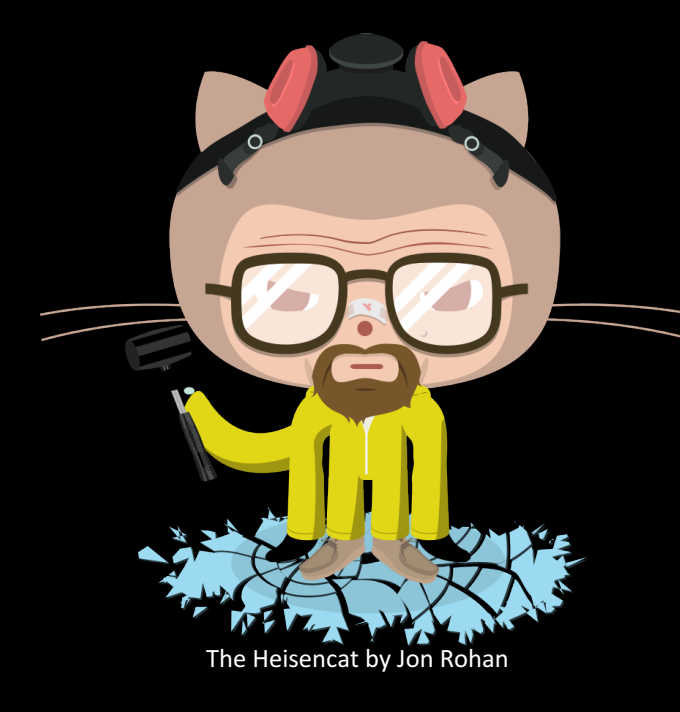

#### *github.com/markwest1972/ smart-security-camera*

Code & instructions for replicating project

Links to blog entries describing project

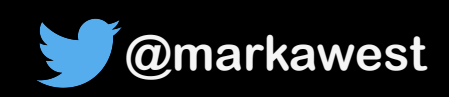

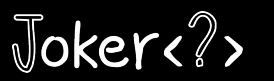

# THANKS FOR

# LISTENING!

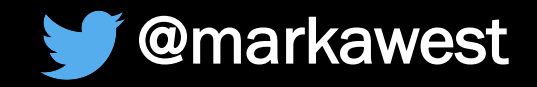